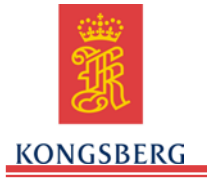

**Piloting Parameters**

### **1. PARAMETER CONVENTIONS**

- 1.1. All parameters have a leading \$ in their name. This guide uses **boldface** font to denote all parameters, and *italic* font for file names. Most parameters in this manual are provided with nominal values. **Note**: Nominal values are not default values. The values for your glider may be different.
- 1.2. Parameters associated with a dive are reported by Seaglider in the .log file. These include all pilot changeable parameters described in this document. The values generated on board the Seaglider such as glide angle, pitch angle, and desired heading are given parameter-like names with a leading \$ for consistent parsing during post-dive data processing.

### **2. COMMAND FILE (CMDFILE) STATE DIRECTIVES**

2.1. The command file (cmdfile) directives control the state of autonomous Seaglider operations. The directives are given as the last (sometimes only) line of the command file. The command file is stored on the basestation and transferred to Seaglider during communication sessions. Directives do not have associated values.

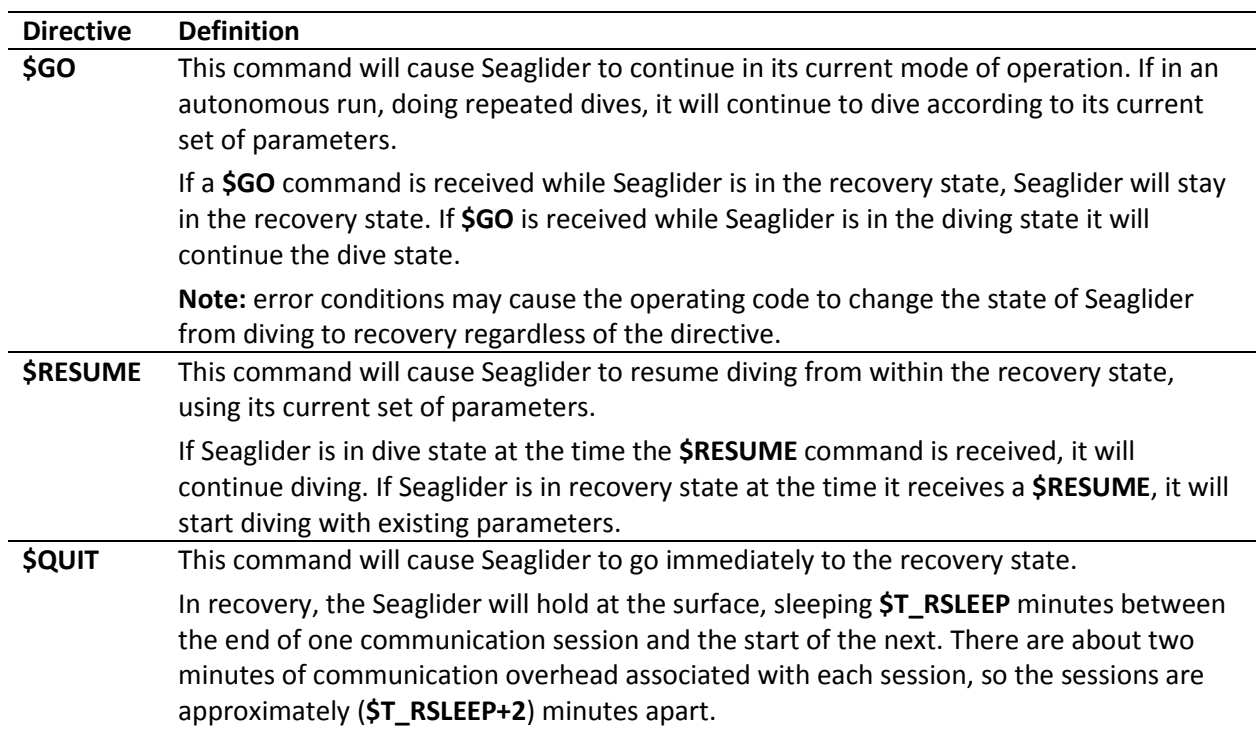

### *Table-2.1 Directives*

Replacing the **\$QUIT** directive with a **\$RESUME** directive will cause Seaglider to initiate a new dive with the existing set of parameters.

2.2. Table 2.2 outlines the effect of each directive on Seaglider in each of the autonomous run states: diving and recovery

|               |               | <b>Directive</b> |               |
|---------------|---------------|------------------|---------------|
| State         | \$GO          | <b>\$RESUME</b>  | <b>\$QUIT</b> |
| <b>Diving</b> | <b>Diving</b> | <b>Diving</b>    | Recovery      |
| Recovery      | Recovery      | Diving           | Recovery      |

*Table-2.2 Effect of directive on dive or recovery state*

### **3. PILOTING PARAMETERS**

3.1. Seaglider parameters are modifiable by the pilot via the command file (cmdfile), using the convention **\$NAME,value** (Example: **\$SM\_CC,475**).

> Note: There is no space between the comma and the value for the definition of a parameter.

- 3.2. Table 4.1 lists each parameter alphabetically, defines the parameter, and where appropriate provides nominal, minimum and maximum values.
- 3.3. Table 5.1 lists the parameters by category and order of frequency of use.

### **4. ALPHABETIZED PARAMETERS**

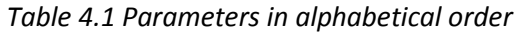

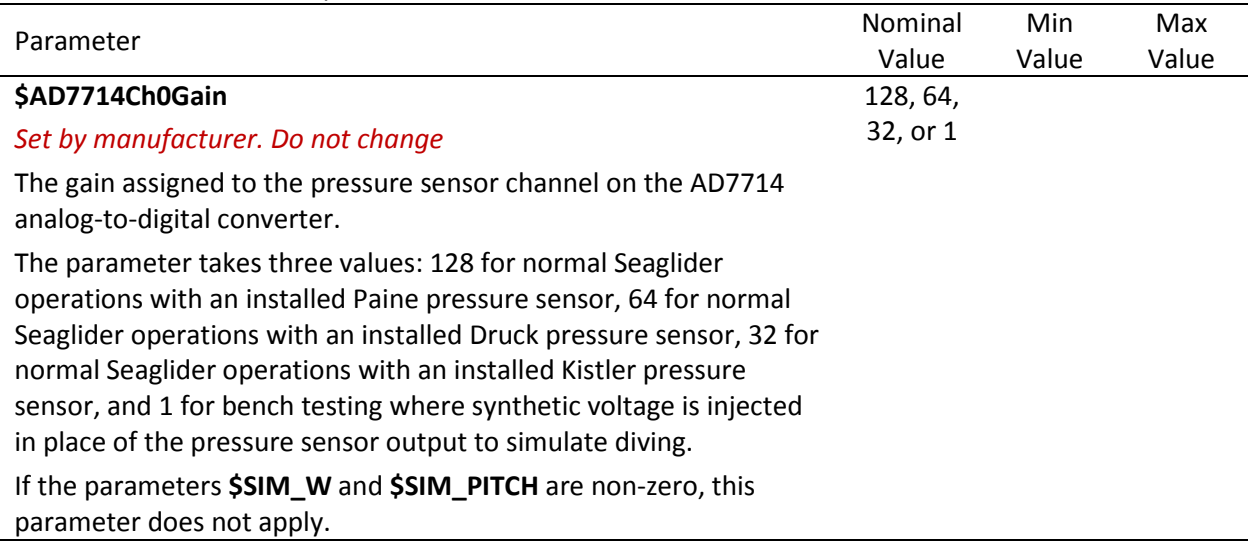

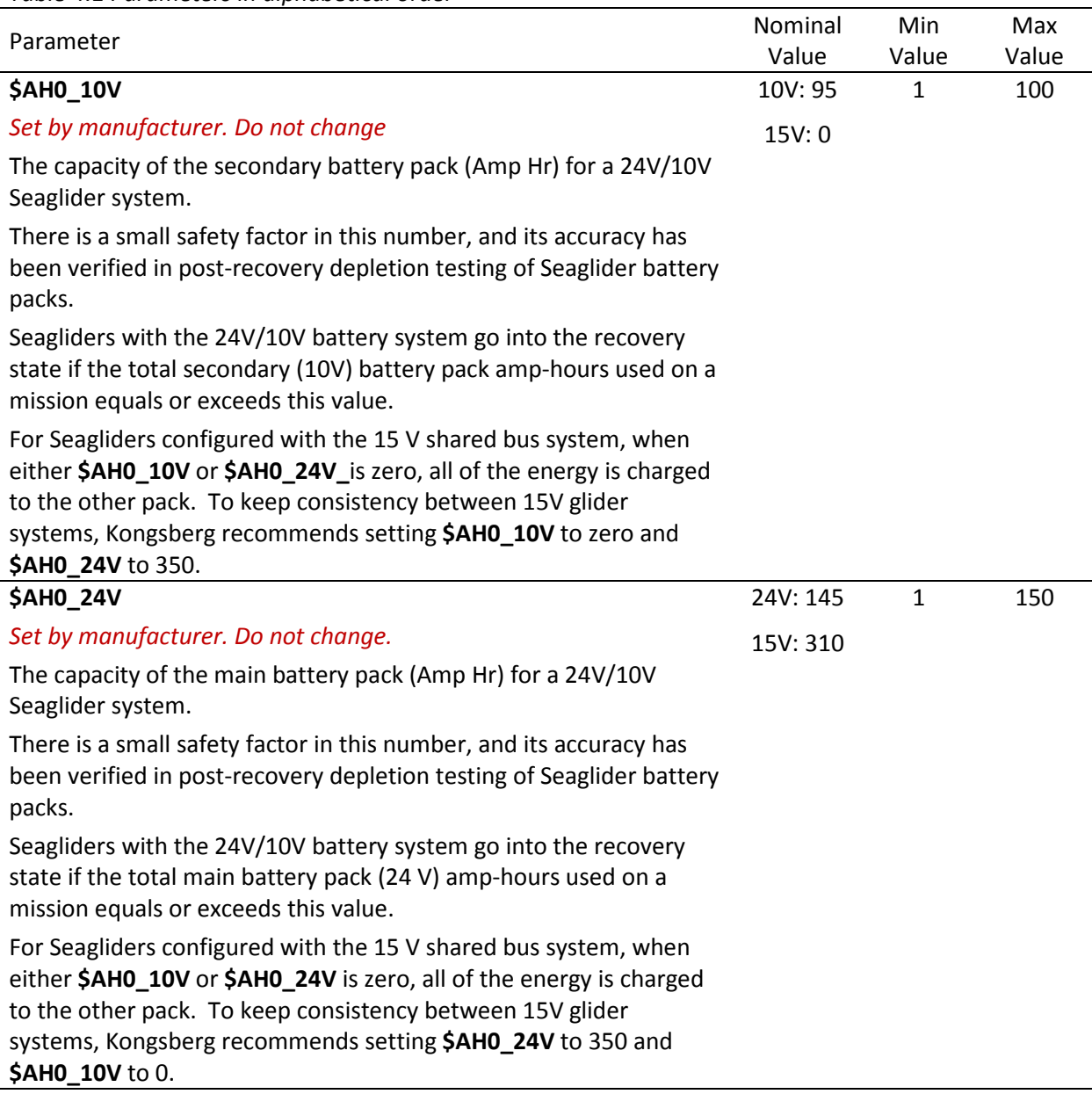

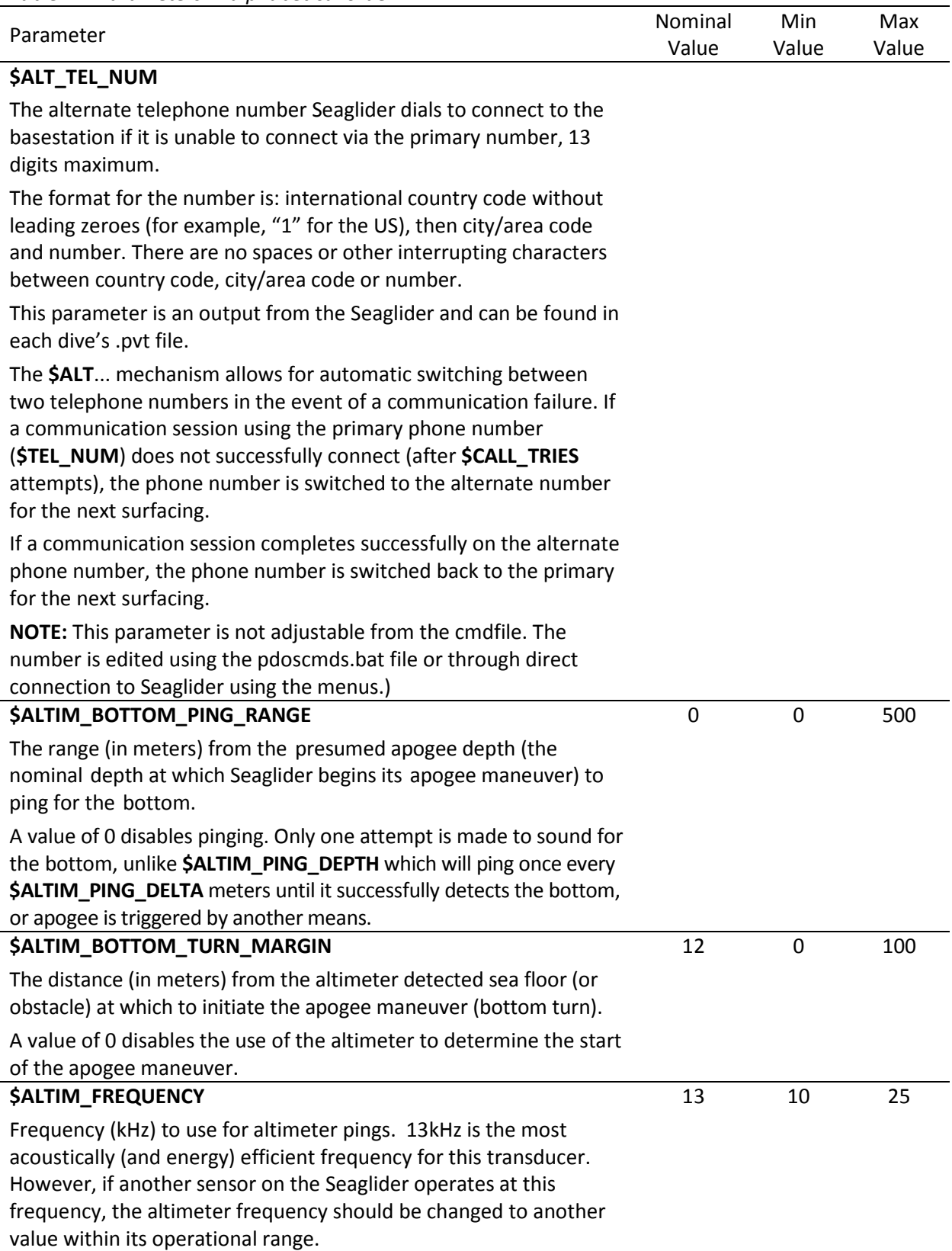

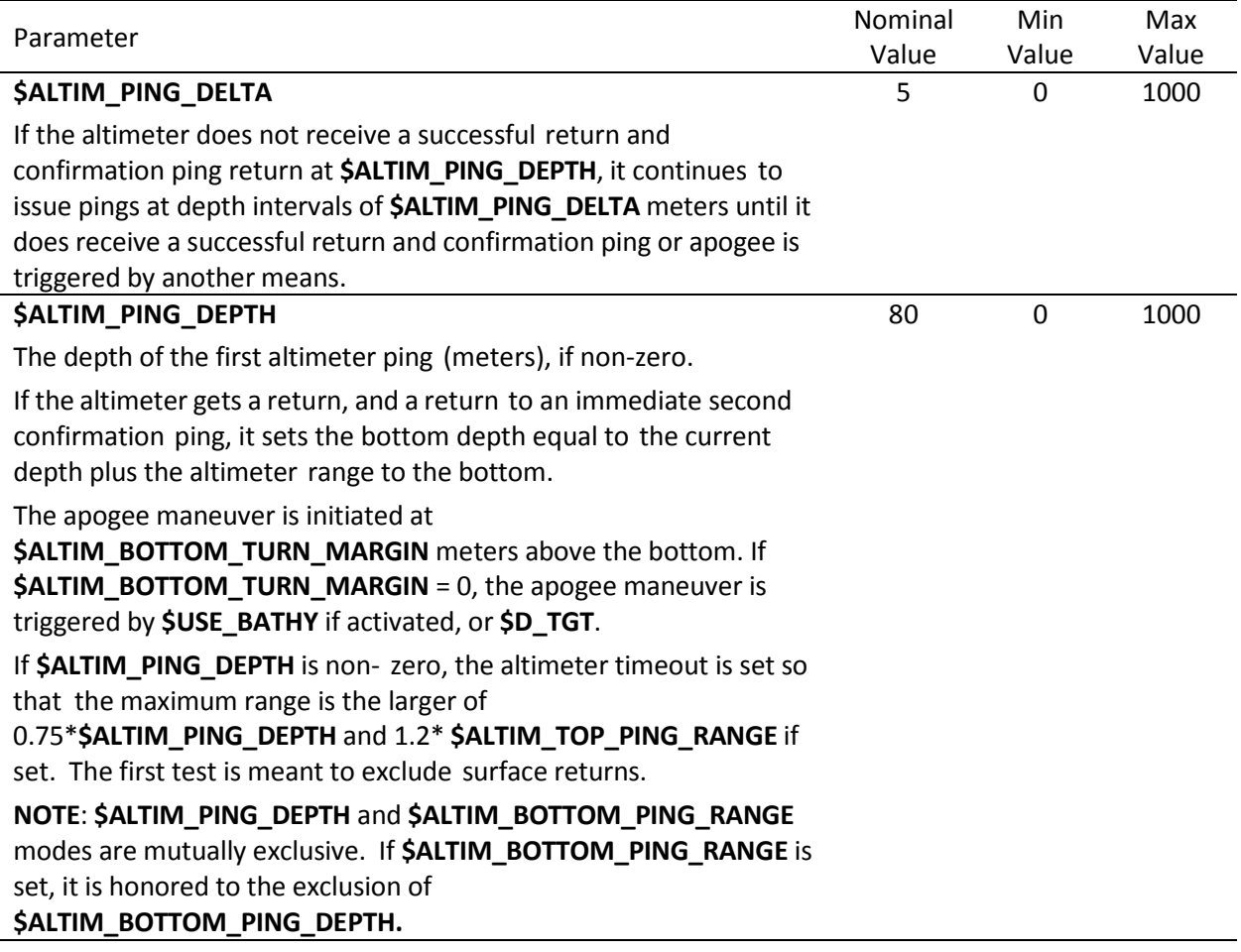

Parameter Nominal Research Communications of the Second Second Second Second Second Second Second Second Second Second Second Second Second Second Second Second Second Second Second Second Second Second Second Second Secon Value Min Value Max Value **\$ALTIM\_PULSE** Pulse width (ms) of altimeter pings. This parameter is used in conjunction with **\$ALTIM\_SENSITIVITY** to tune the altimeter. Parameter Value Pulse Width (ms) 1 1 2 2 3 3 4 4 5 5 6 6 7 7 8 8 9 9 If the altimeter is receiving false hits, the values of **\$ALTIM\_PULSE** and **\$ALTIM\_SENSITIVITY** should be increased incrementally. If the altimeter is unable to find the bottom, the values of **\$ALTIM\_PULSE** and **\$ALTIM\_SENSITIVITY** should be decreased incrementally. Tuning is often best achieved by alternately adjusting **\$ALTIM\_PULSE** and **\$ALTIM\_SENSITIVITY** by one unit until the altimeter returns realistic depth values. 3 1 9 **\$ALTIM\_SENSITIVITY** Sensitivity (volts) of the altimeter envelope detector. A value of 0 disables the envelope detector, causing the altimeter to trigger on any return of the receive frequency. Values between 1 and 5 require that the return signal sustain the specified voltage for the duration of the pulse width (**\$ALTIM\_PULSE**) before a triggering is received. Sensitivity DC Level 0 Altimeter circuitry not used 1 0.25 V 2 0.5 V 3 1.0 V 4 2.0 V 5 4.0 V This parameter is used in conjunction with **\$ALTIM\_PULSE** to tune an altimeter. If the altimeter is receiving false hits, the values of **\$ALTIM\_PULSE** and **\$ALTIM\_SENSITIVITY** should be increased incrementally. If the altimeter is unable to find the bottom, the values of **\$ALTIM\_PULSE** and **\$ALTIM\_SENSITIVITY** should be decreased incrementally. Tuning is often best achieved by alternately adjusting **\$ALTIM\_PULSE** and **\$ALTIM\_SENSITIVITY** by one unit until the altimeter returns realistic depth values. 2 0 5

*Table 4.1 Parameters in alphabetical order*

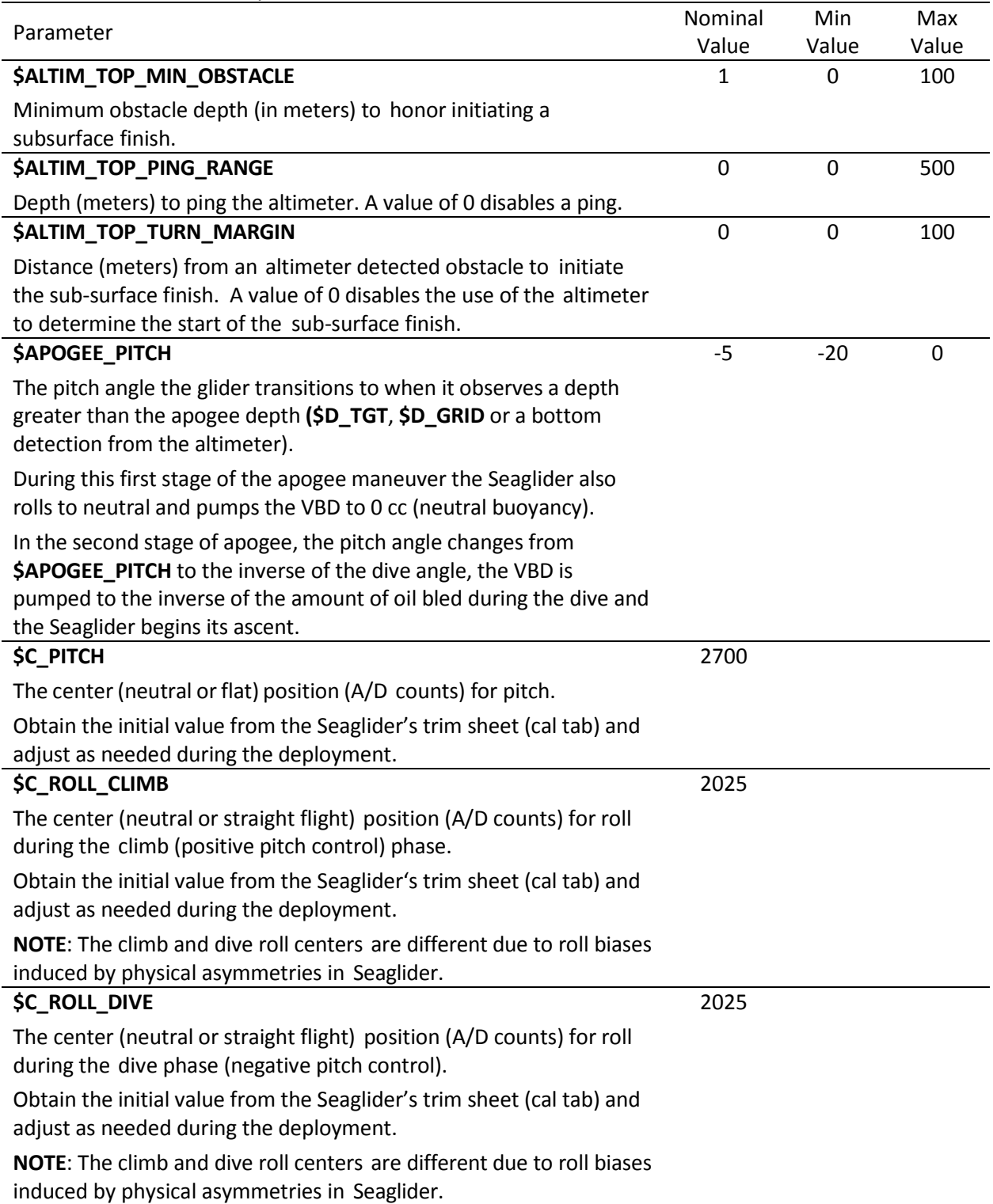

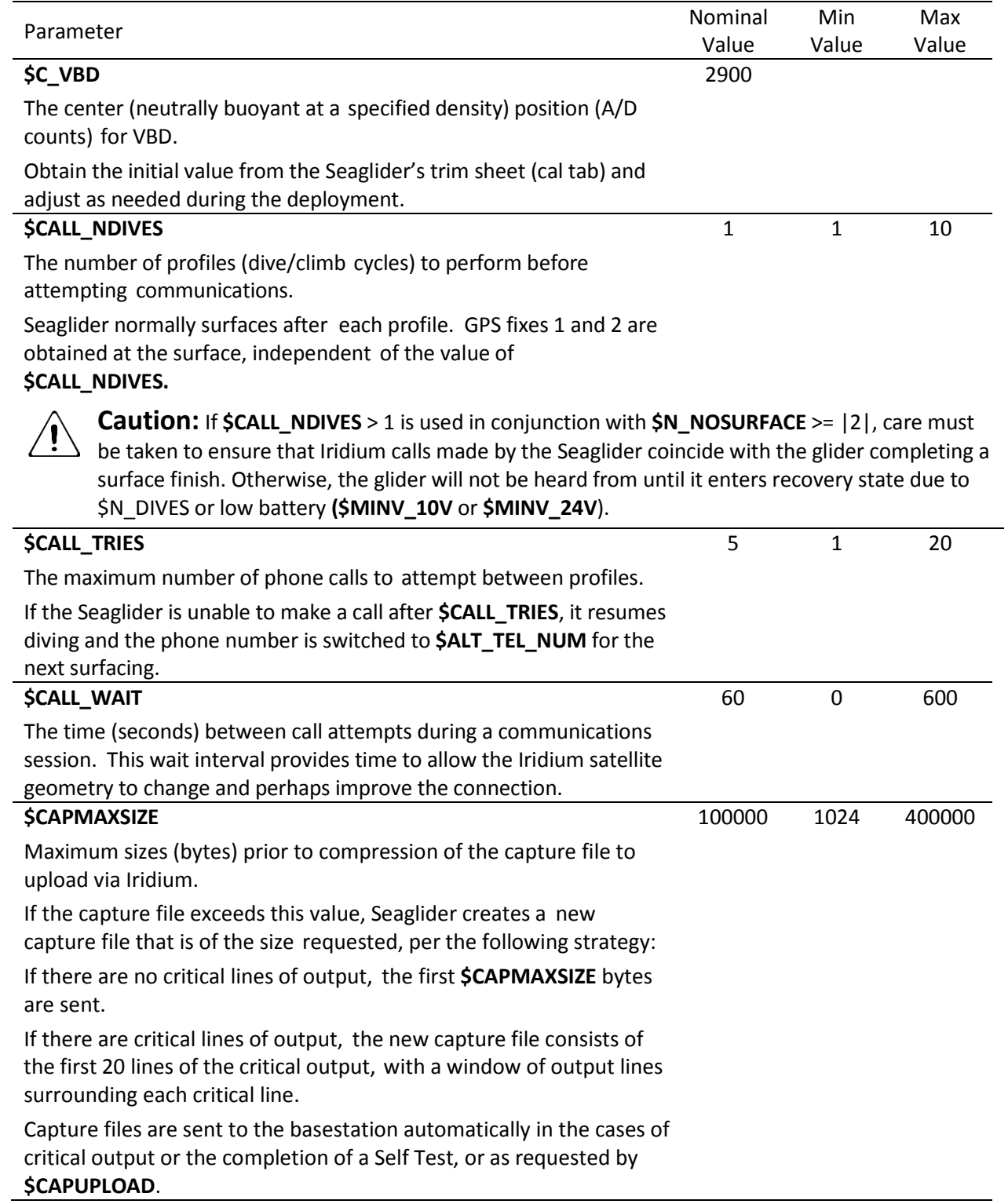

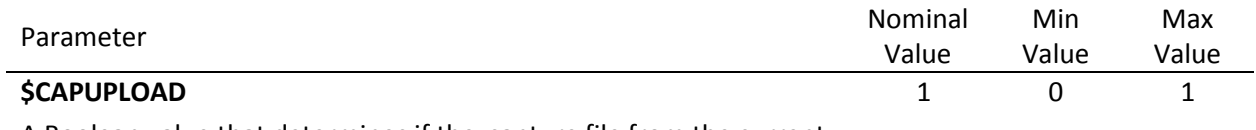

A Boolean value that determines if the capture file from the current dive should be uploaded to the basestation.

0 - do not upload the capture file.

1 - upload the capture file.

**Warning:** If a critical error occurs during a dive, the Seaglider will override a **\$CAPUPLOAD** setting of 0 and force an upload of the capture file per the description in **\$CAPMAXSIZE**.

**NOTE:** Turn **\$CAPUPLOAD** off while the Seaglider is under normal operation to conserve energy and reduce surface time and Iridium charges.

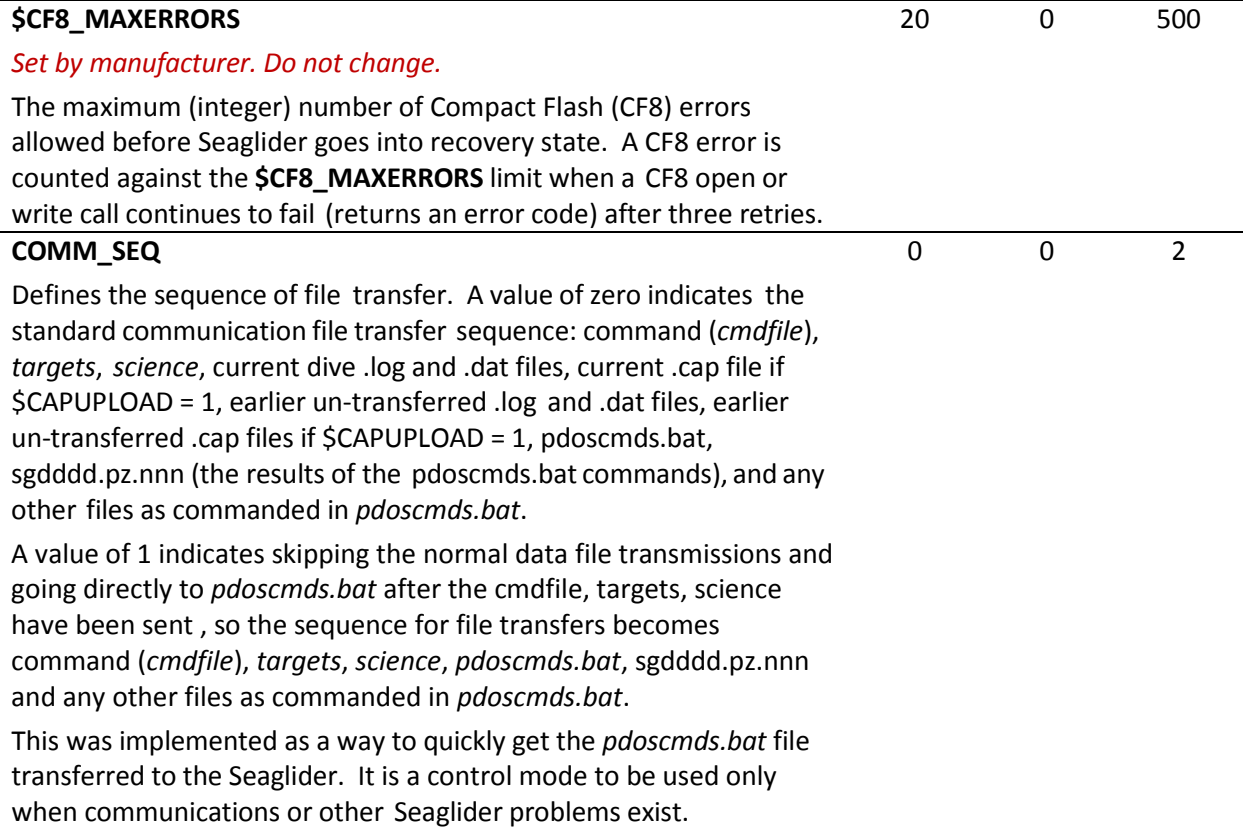

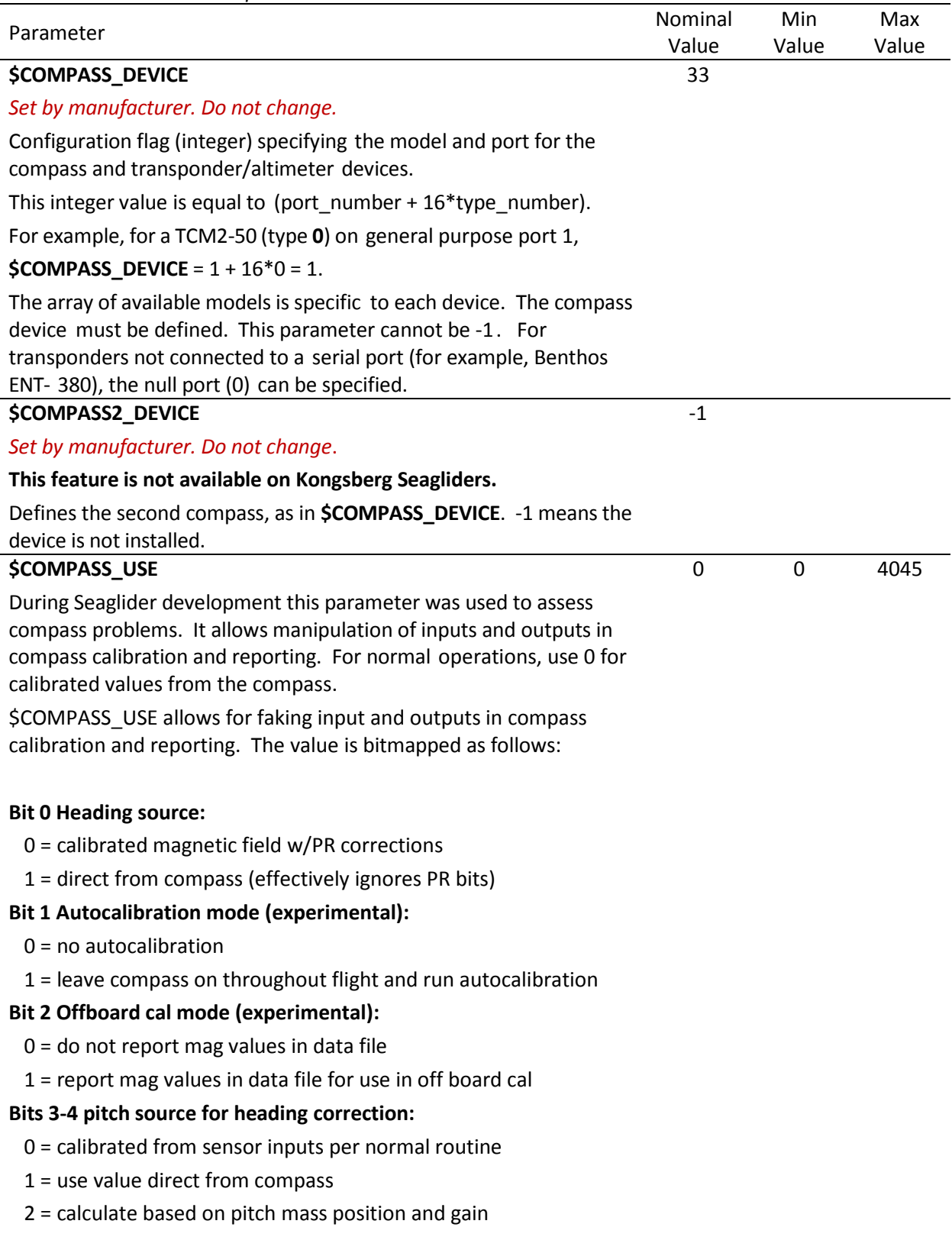

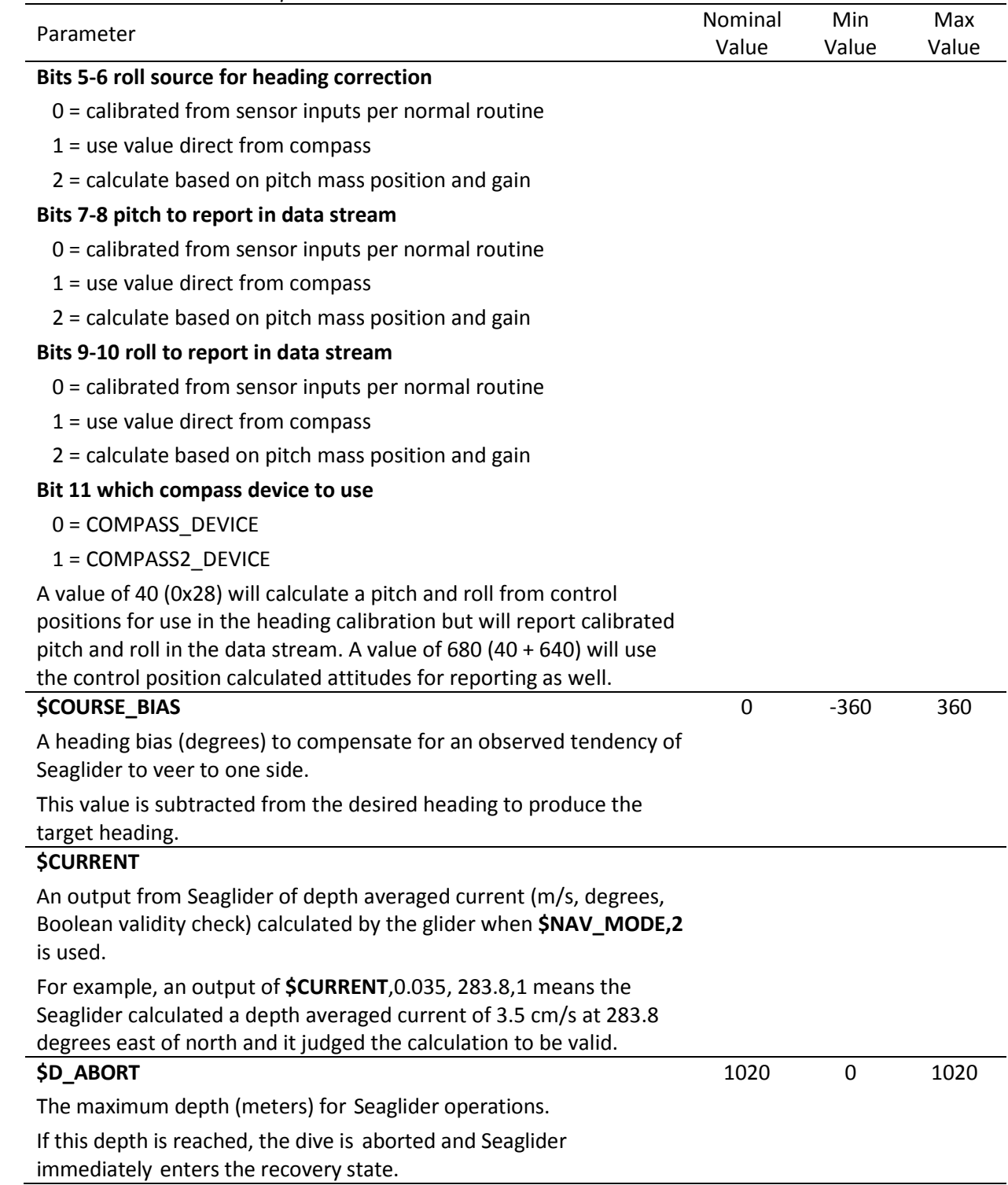

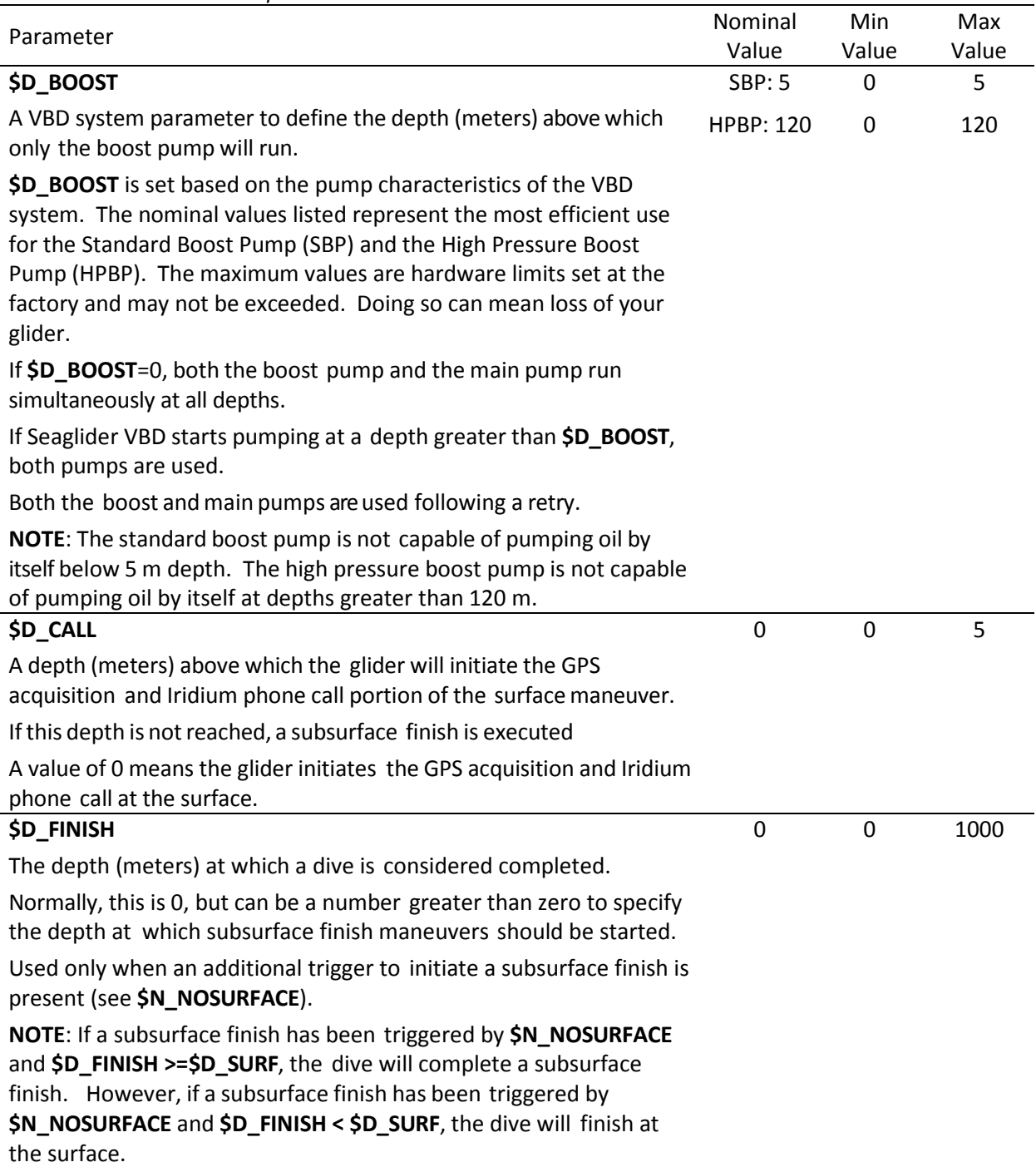

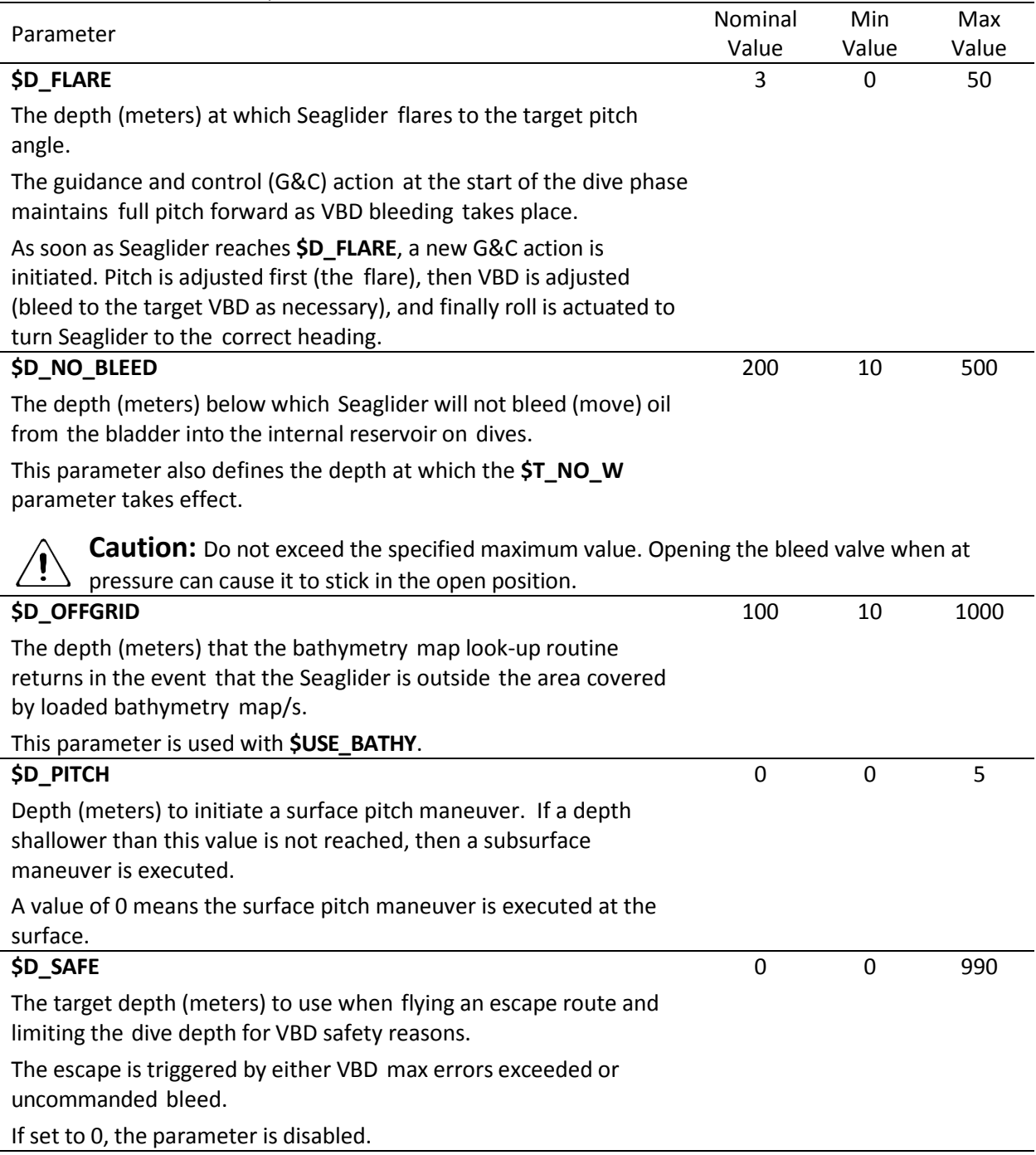

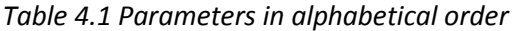

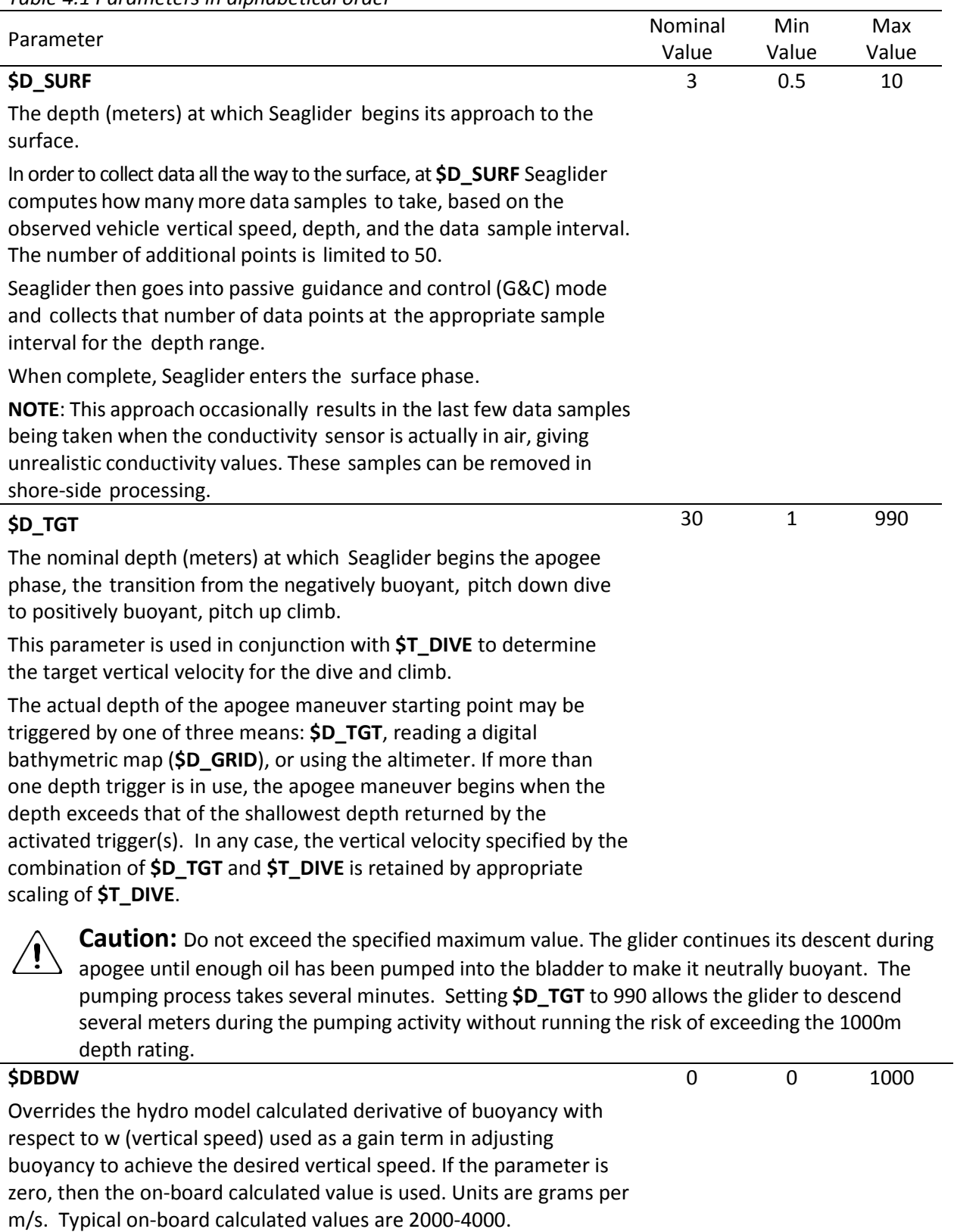

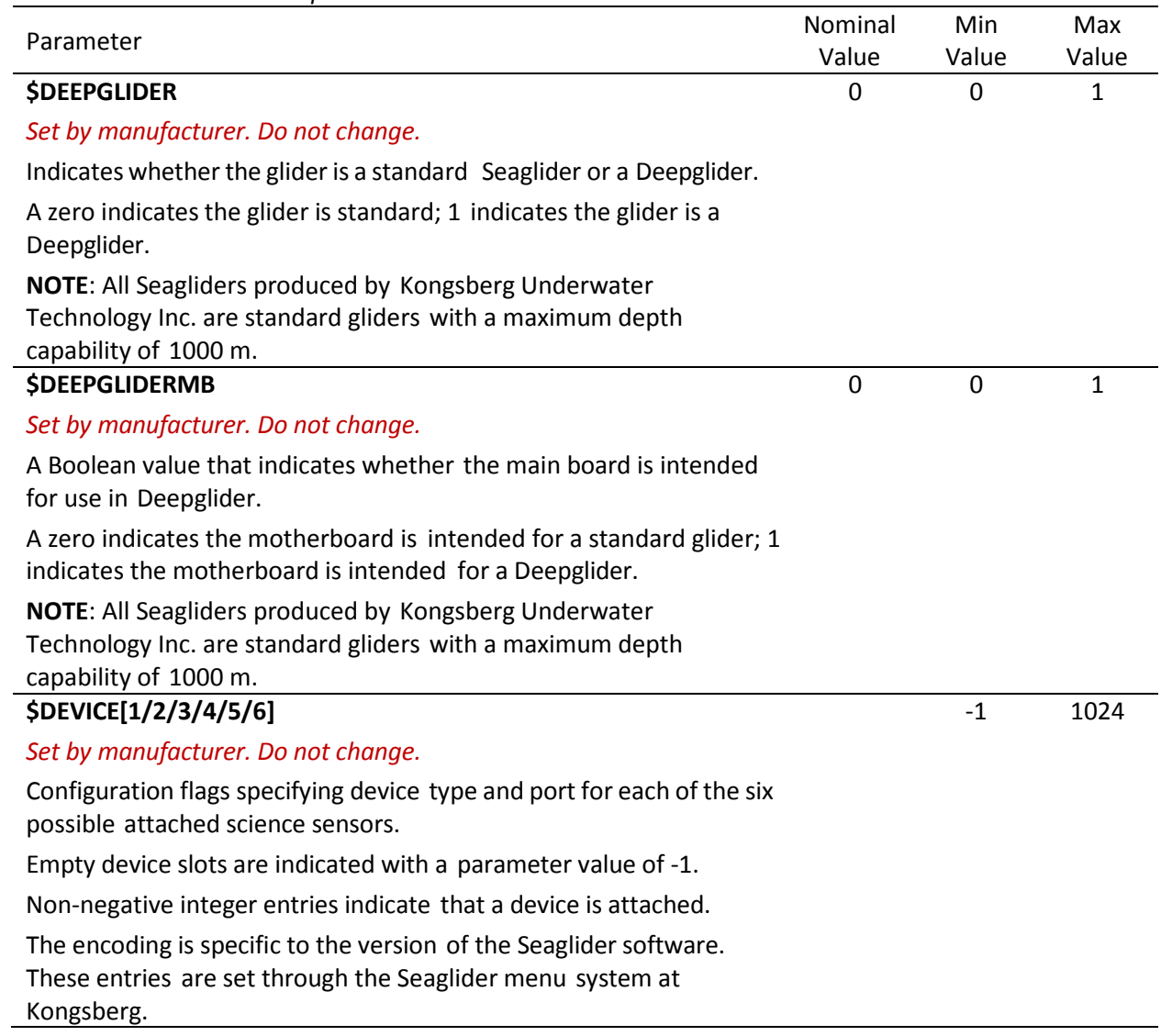

| Parameter                                                                                                    | Nominal<br>Value | Min<br>Value | Max<br>Value |
|----------------------------------------------------------------------------------------------------|------------------|--------------|--------------|
| <b>SDIVE</b>                                                                                                    | 1                | 0            | 9999         |
| The number of the next dive.                                                                                                    |                  |              |              |
| Note: The dive number is updated to this value immediately after<br>the cmdfile is picked up by the glider. This means that the dive<br>number for the just completed dive (data not yet transferred) will be<br>updated to this new value.                                                                                                    |                  |              |              |
| For example: The glider is underwater collecting data on dive<br>number 7. At the completion of dive 7 the glider obtains a GPS<br>position and initiates a call to the basestation. The glider picks up<br>the cmdfile waiting for it on the basestation. In the cmdfile is the<br>parameter \$DIVE,12. The glider immediately changes the number of<br>the just completed dive from 7 to 12. The dive data is then<br>downloaded with the processed file name pxxx0012.y not<br>pxxx0007.y. At the completion of the data download, the glider<br>obtains another GPS position and begins dive 13. |                  |              |              |
| After the cmdfile with this parameter has been picked up by the<br>glider (glider has started the next dive), the parameter should be<br>deleted from the cmdfile unless further manipulation of dive<br>numbers is desired. If <b>\$DIVE,12</b> is left in the <i>cmdfile</i> , at the next<br>surfacing the data collected on dive 13 will be renamed to dive 12<br>and overwrite the previous dive 12 data.                                                                                                    |                  |              |              |
| If <b>\$DIVE</b> is not listed in the <i>cmdfile</i> , the dive number will<br>automatically increment by 1 at the start of a dive and the data from<br>that dive will retain that dive number.                                                                                                    |                  |              |              |
| <b>\$ES_PROFILE</b>                                                                                                    | 3                | 0            | 3            |
| An echosounder command that specifies when the sensor will record<br>data: never, downcast only, upcast only or both down- and upcast.                                                                                                    |                  |              |              |
| $0 =$ never                                                                                                    |                  |              |              |
| $1 =$ downcast only                                                                                                    |                  |              |              |
| $2 =$ upcast only                                                                                                    |                  |              |              |
| $3 =$ downcast and upcast<br>Note: This parameter is only present in the log files of gliders with an<br>installed echosounder.                                                                                                    |                  |              |              |

*Table 4.1 Parameters in alphabetical order*

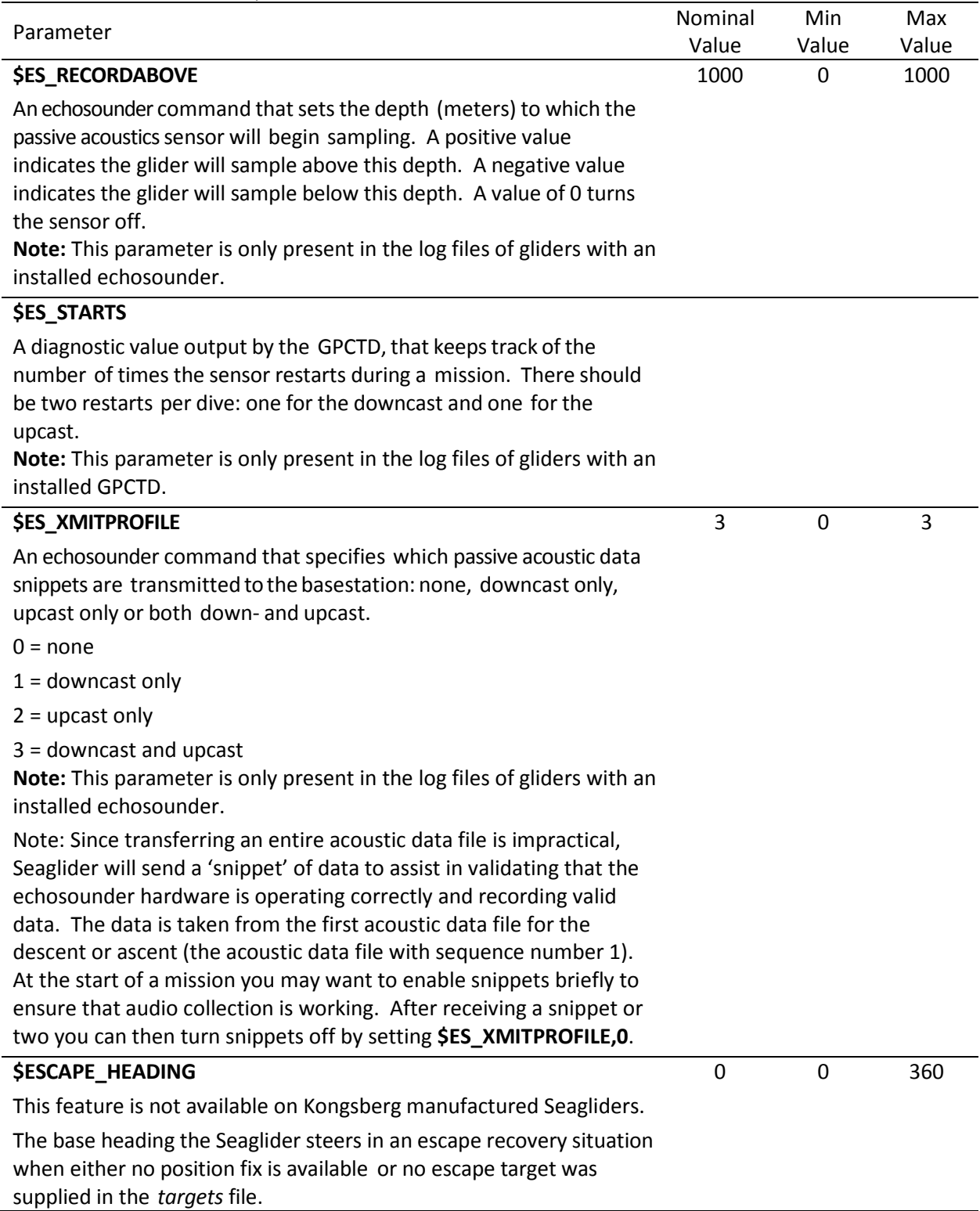

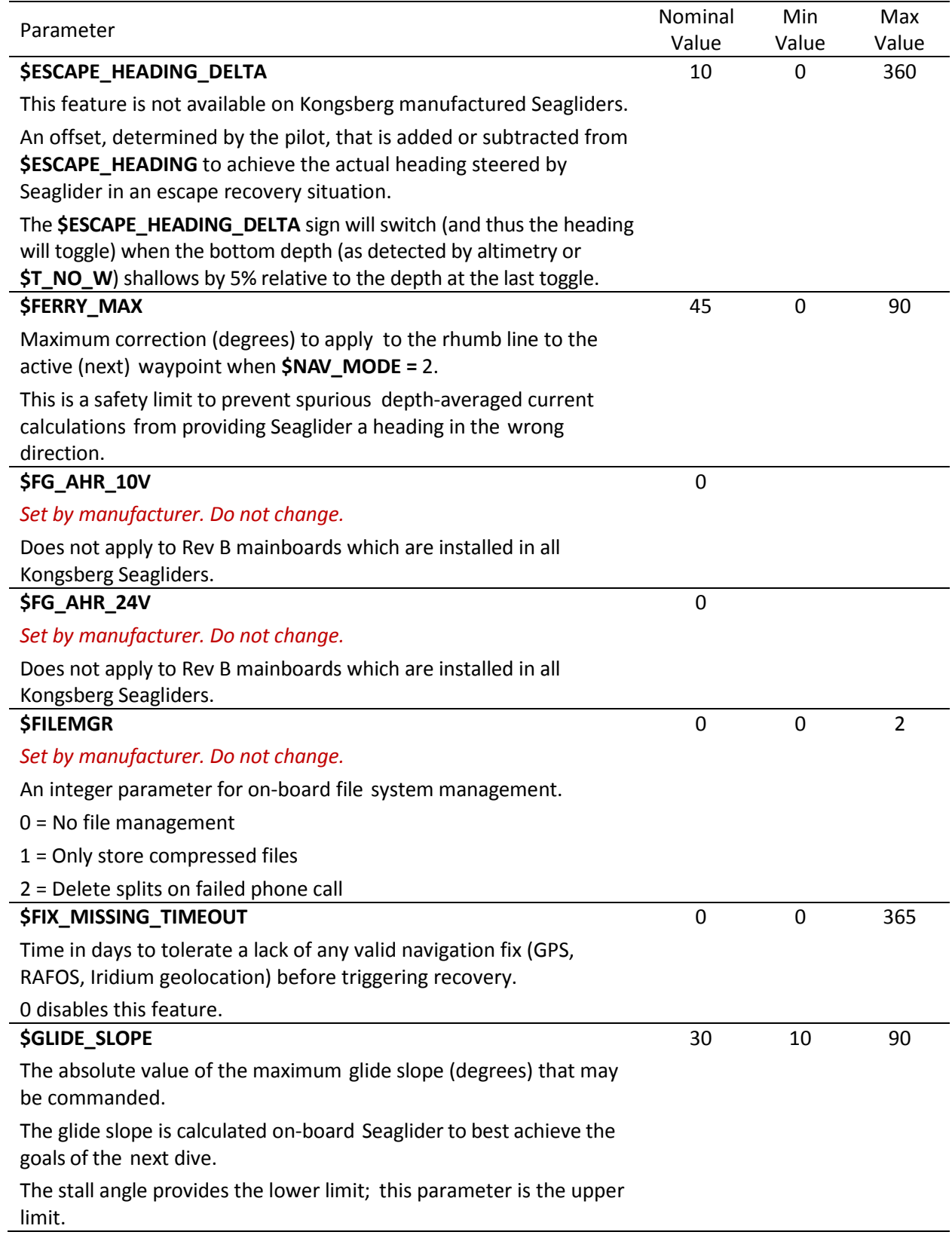

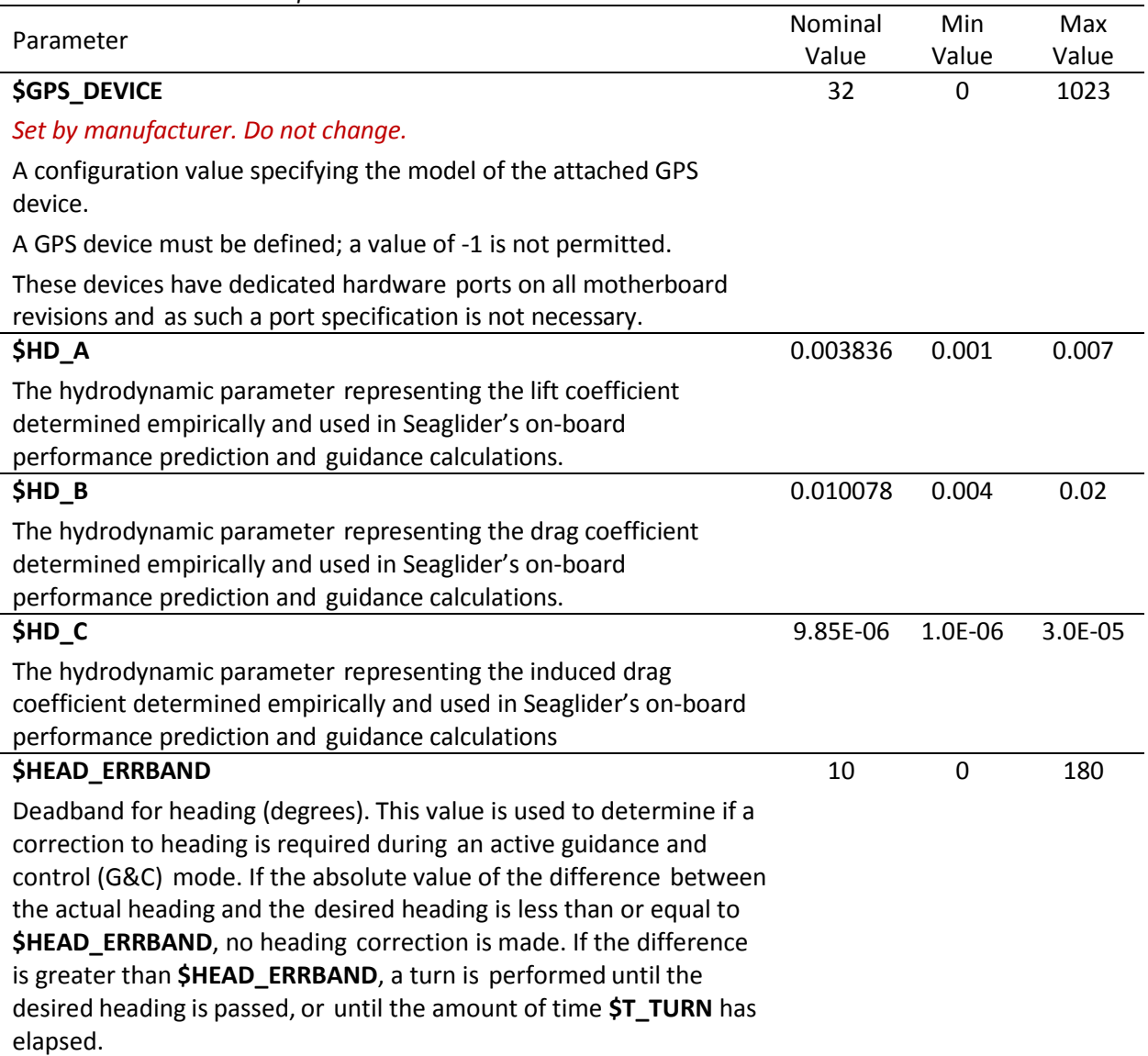

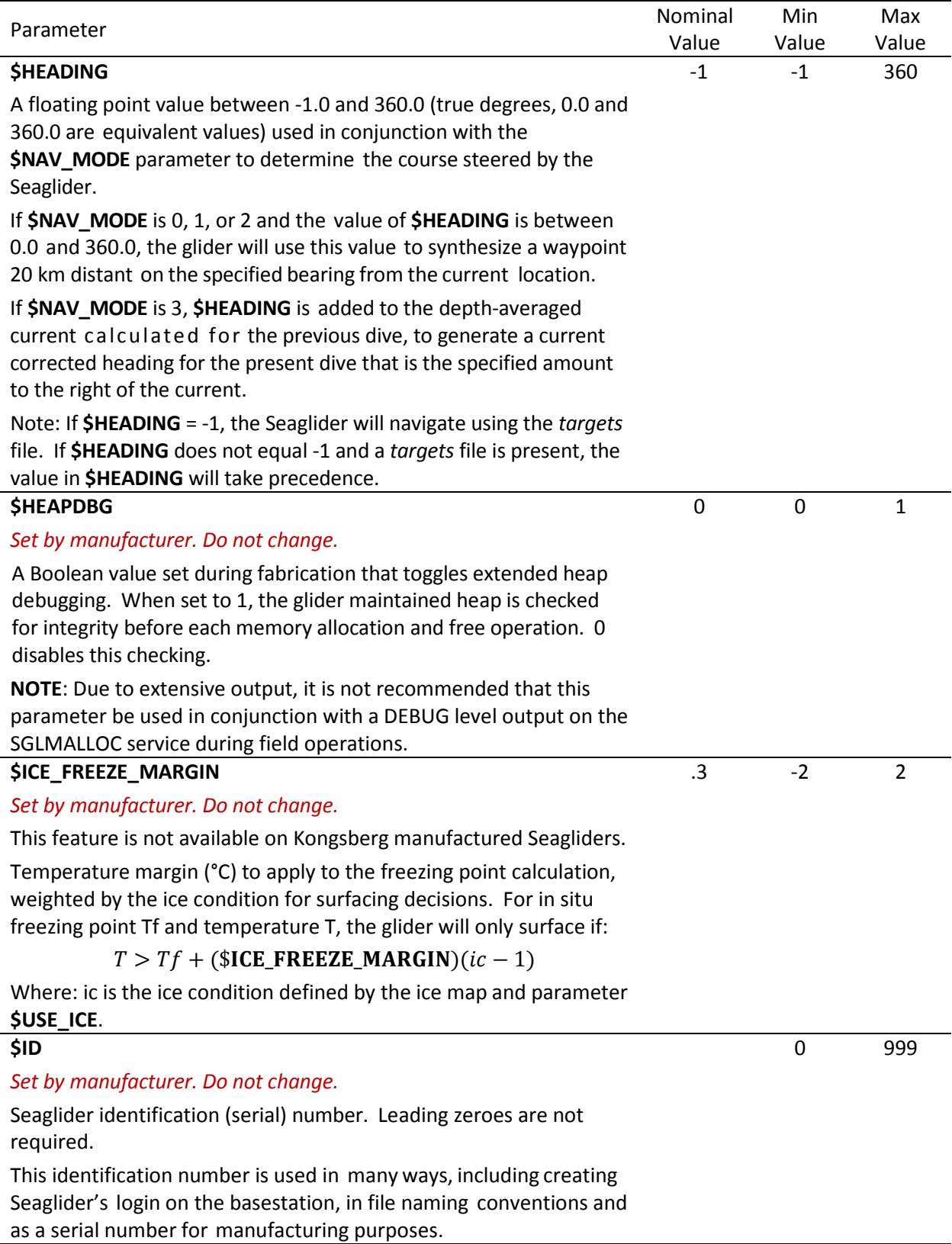

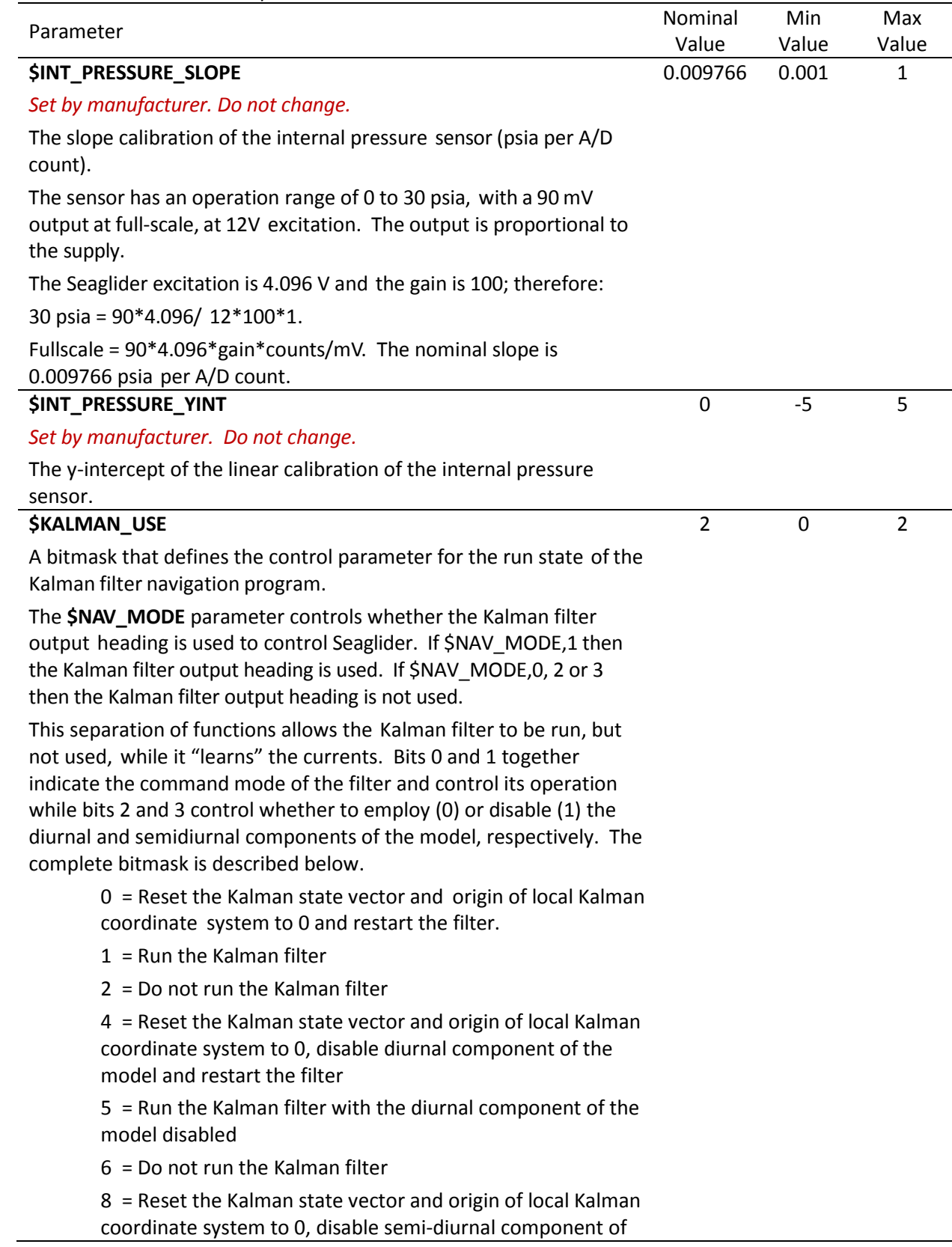

*Table 4.1 Parameters in alphabetical order*

|                                                                                                    |                | Min   | Max   |
|----------------------------------------------------------------------------------------------------|----------------|-------|-------|
| Parameter                                                                                                    | Value          | Value | Value |
| the model and restart the filter                                                                                                    |                |       |       |
| $9$ = Run the Kalman filter with the semi-diurnal component<br>of the model disabled                                                                                                    |                |       |       |
| $10$ = Do not run the Kalman filter                                                                                                    |                |       |       |
| 12 = Reset the Kalman state vector and origin of local<br>Kalman coordinate system to 0, disable the diurnal and<br>semi-diurnal components of the model and restart the filter              |                |       |       |
| 13 = Run the Kalman filter with the diurnal and semi-diurnal<br>components of the model disabled                                                                                             |                |       |       |
| $14$ = Do not run the Kalman filter Examples                                                                                                    |                |       |       |
| If \$KALMAN_USE is 0 or 1, and \$NAV_MODE is 1, the<br>\$KALMAN_USE filter results are used to determine the Seaglider<br>heading.                                                           |                |       |       |
| If \$KALMAN_USE is 2 and \$NAV_MODE is 1, Seaglider acts as though<br>\$NAV_MODE,0 and flies, using either \$HEADING or targets, without<br>attempting to make any corrections for currents. |                |       |       |
| <b>\$KERMIT</b>                                                                                                    | $\mathbf 0$    |       |       |
| Set by manufacturer. Do not change.                                                                                                    |                |       |       |
| The Kermit file transfer method is not available on Kongsberg                                                                                                    |                |       |       |
| Seagliders.                                                                                                    |                |       |       |
| <b>\$LOGGERS</b>                                                                                                    | $\overline{7}$ | 0     | 15    |
| A bit mask to define which Autonomous Logger Interface (ALI)<br>devices to enable or disable.                                                                                                |                |       |       |
| When \$LOGGERS is set to 0, no ALI devices run during self tests,<br>simulation dives or regular dives.                                                                                      |                |       |       |
| When $$LOGGERS > 0$ , the installed ALI sensors are turned on<br>according to the following bitmask. An X means the ALI sensor is<br>running.                                                |                |       |       |
| <b>\$LOGGER,</b><br>Sensor 1<br>Sensor 2<br>value<br>$\boldsymbol{0}$                                                                                                    |                |       |       |
| $\pmb{\mathsf{X}}$<br>$\mathbf 1$                                                                                                    |                |       |       |
| $\overline{2}$<br>X                                                                                                    |                |       |       |
| Χ<br>3<br>Χ                                                                                                    |                |       |       |

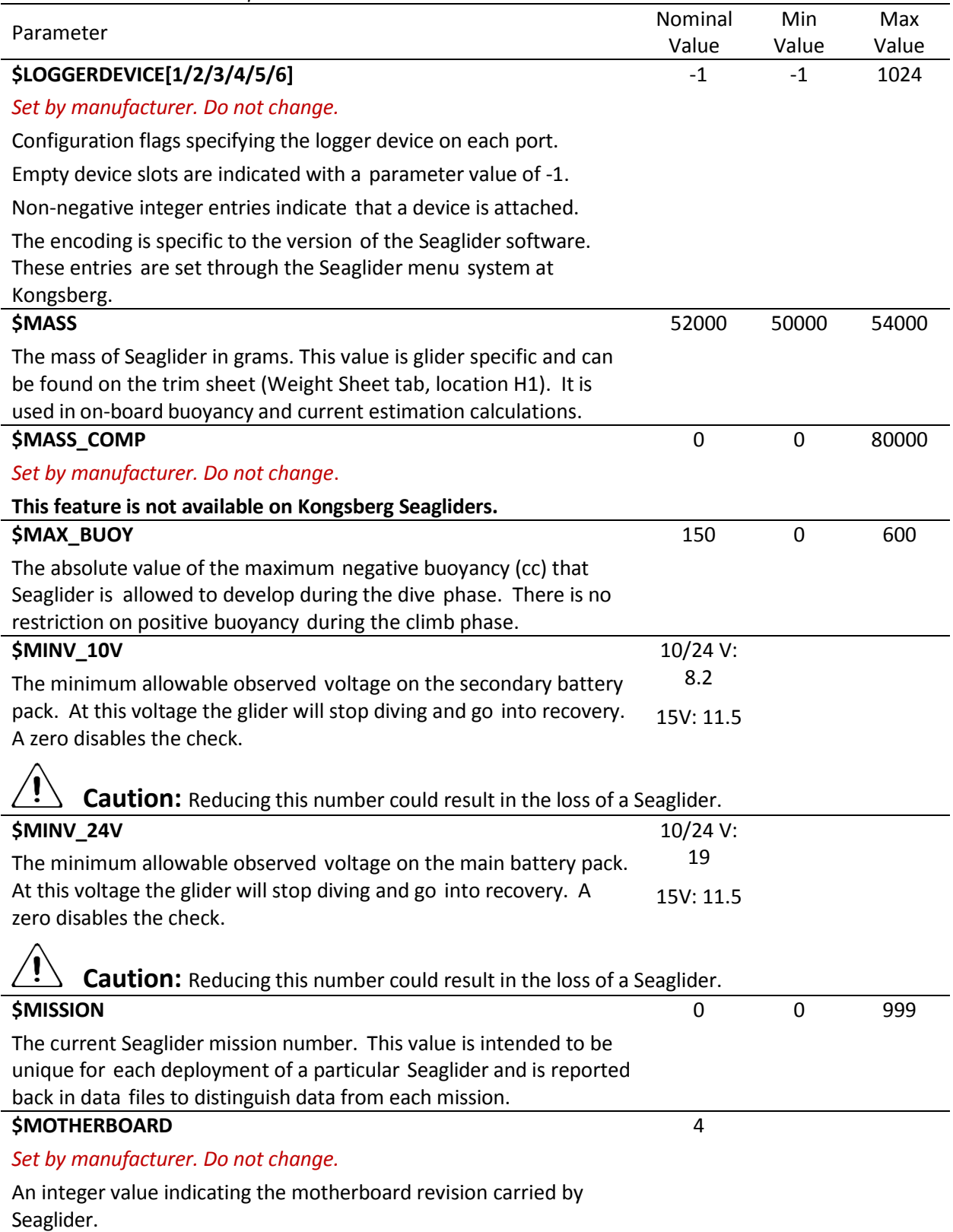

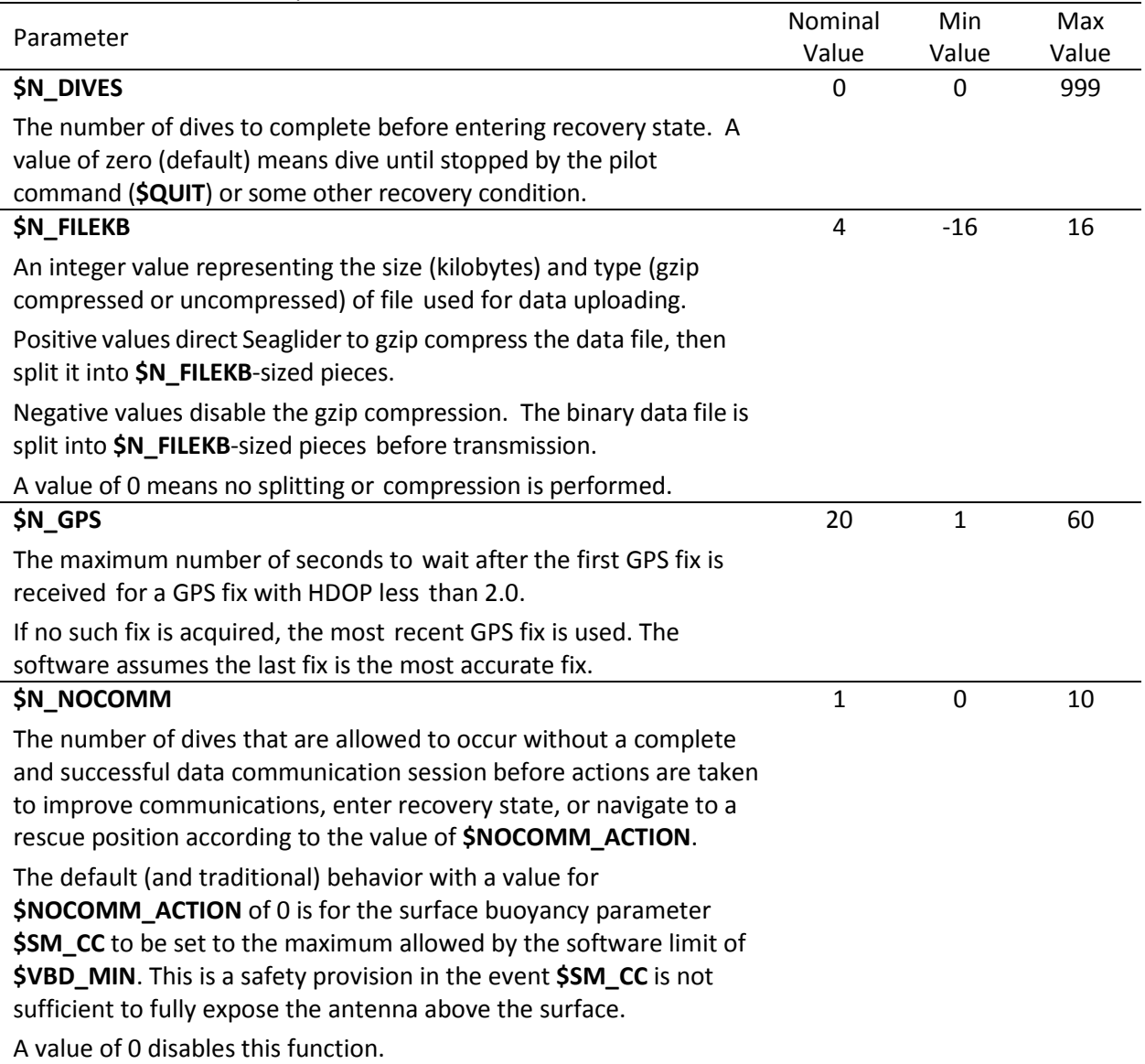

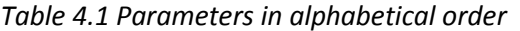

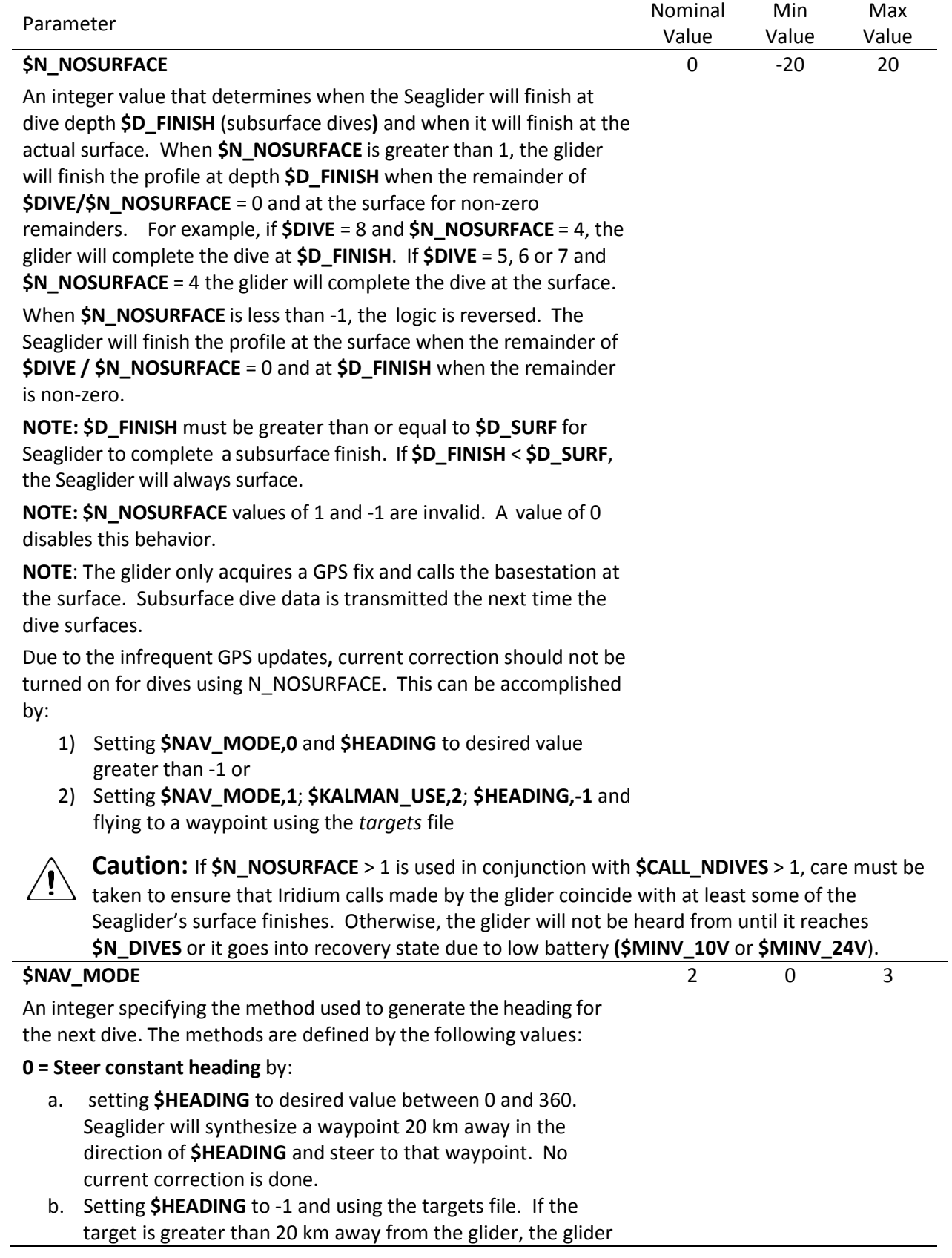

![](_page_25_Picture_286.jpeg)

![](_page_26_Picture_220.jpeg)

*Table 4.1 Parameters in alphabetical order*

| Table 4.1 Parameters in alphabetical order                                                                                                    |                  |              |              |
|----------------------------------------------------------------------------------------------------|------------------|--------------|--------------|
| Parameter                                                                                                    | Nominal<br>Value | Min<br>Value | Max<br>Value |
| according to the <b>\$ESCAPE_HEADING</b> parameter.                                                                                                    |                  |              |              |
| Bit 4, moor at position                                                                                                    |                  |              |              |
| This feature is not available on Kongsberg manufactured Seagliders.                                                                                                    |                  |              |              |
| $0 = Do$ not moor at position.                                                                                                    |                  |              |              |
| 1 = Set the current GPS position as the current waypoint. Seaglider<br>will try to virtually moor at this position.                                                                                                    |                  |              |              |
| Bit 5, clear flow control                                                                                                    |                  |              |              |
| $0 = Do$ not clear flow control.                                                                                                    |                  |              |              |
| 1 = Clear the flow control bits on <b>\$PHONE_DEVICE.NOTE:</b> For units<br>where flow control is not supported by the hardware, the flow<br>control option is ignored.                                                                                                    |                  |              |              |
| Bit 6, increase \$T_RSLEEP                                                                                                    |                  |              |              |
| $0 =$ Maintain current $ST$ <sub>RSLEEP</sub> .                                                                                                    |                  |              |              |
| 1 = Increase $ST\_RSEEP$ by a factor of 30.                                                                                                    |                  |              |              |
| Bit 7, send SMS                                                                                                    |                  |              |              |
| $0 = Do$ not send SMS.                                                                                                    |                  |              |              |
| 1 = Send SMS containing the GPS status line to the sms_email<br>address configured in NVRAM. The message is identical to the GPS<br>status line that is emitted to the comm.log on the basestation. SMS<br>is not available on all Seagliders.                                                                                                    |                  |              |              |
| Example: If \$N_NOCOMM,10 and \$NOCOMM_ACTION,21, the<br>glider will reset \$SM_CC to maximum buoyancy any time one dive<br>passes with no communications. If 10 dives pass with no<br>communications, the glider will try to stay at its current position, and<br>loiter at the surface in low power sleep \$T_EPRIB seconds between<br>station keeping dives. |                  |              |              |
| <b>\$P OVSHOOT</b>                                                                                                    | 0.04             | $-0.1$       | 0.1          |
| The distance (cm) that the pitch mass is allowed to overshoot its<br>target after the pitch motor is turned off.                                                                                                    |                  |              |              |
| <b>\$PA FILE FORMAT</b>                                                                                                    | $\mathbf{1}$     | 0            | 1            |
| A PAM command that specifies the file format of the recorded data.<br>Data is recorded in either .wav format or compressed into FLAC<br>format.                                                                                                    |                  |              |              |
| $0 = .$ wav                                                                                                    |                  |              |              |
| $1 = FLAC$                                                                                                    |                  |              |              |
| <b>Note:</b> This parameter is only present in the log files of gliders with an<br>installed PAM.                                                                                                    |                  |              |              |

![](_page_28_Picture_410.jpeg)

![](_page_29_Picture_190.jpeg)

![](_page_30_Picture_347.jpeg)

![](_page_30_Picture_348.jpeg)

![](_page_31_Picture_375.jpeg)

Limiting the file size this way can be used to reduce the size of data files transferred from the GPCTD to the Seaglider compact flash, and from Seaglider compact flash to shore over an Iridium link. The procedure for using this parameter is:

- 1. Write a data transfer program from the logger that has a command-line option for maximum file size.
- 2. Add a 'xmodem=' or 'download=' command string to the logger's .cnf file that invokes the logger's data transfer program and include the '%m' substitution operator.
- 3. Add the **\$PC\_UPLOADMAX** parameter to the cmdfile in the glider's home directory on the basestation and specify the desired maximum file size.

**Note:** This parameter is only present in the log files of gliders with an installed GPCTD.

Parameter Nominal Research Communications of the Second Second Second Second Second Second Second Second Second Second Second Second Second Second Second Second Second Second Second Second Second Second Second Second Secon Value Min Value Max Value **\$PC\_XMITPROFILE** A GPCTD command that specifies which data profiles are transmitted to the basestation: none, downcast only, upcast only or both downand upcast.  $0 = none$  $1 =$  downcast only  $2 =$  upcast only 3 = downcast and upcast **Note:** This parameter is only present in the log files of gliders with an installed GPCTD. 1 0 3 **\$PHONE\_DEVICE** *Set by manufacturer. Do not change.* A configuration value specifying the model of the phone. These devices have dedicated hardware ports on all motherboard revisions and, as such, a port specification is not necessary. 48 0 1023 **\$PHONE\_SUPPLY** A parameter that controls the source of power to the Iridium phone. In the 24V/10V system, this option is intended to load balance the energy consumption between the two battery packs. |1| means that the phone is powered by the 10V battery. |2| means the phone is powered by the 24V battery. In the shared bus 15V system the user can select a value of either |1| or |2|. A positive value means that model value of current is used to compute power consumption. A negative value means that current draw of the phone is measured directly. 2 1 2 **\$PITCH\_AD\_RATE** *Set by manufacturer. Do not change.* The pitch rate (A/D counts/second) used as the threshold for retries when pitching. If the observed rate is less than this number, the pitch motor is stopped and restarted. The glider continues to monitor speed and execute retries if the speed dips below the set value until the timeout is reached; then an error is declared. 175 0 200

*Table 4.1 Parameters in alphabetical order*

![](_page_33_Picture_319.jpeg)

![](_page_34_Picture_215.jpeg)

![](_page_35_Picture_348.jpeg)

![](_page_36_Picture_366.jpeg)

![](_page_37_Picture_278.jpeg)

![](_page_38_Picture_395.jpeg)

![](_page_39_Picture_422.jpeg)

![](_page_40_Picture_316.jpeg)

## **\$RS\_UPLOADMAX**

Specifies the size limit for uploaded RS Micro-T files. It is applied when the glider requests a file from the RS MICRO-T via the .cnf file *xmodem=* or *download=* commands. The parameter value is sent to the logger via the '%m' command string substitution operator. The Seaglider does not process this value itself, it is strictly for use by the logger. Limiting the file size this way can be used to reduce the size of data files transferred from the RS Micro-T to the Seaglider compact flash, and from Seaglider compact flash to shore over an Iridium link. The procedure for using this parameter is:

- 4. Write a data transfer program from the logger that has a command-line option for maximum file size.
- 5. Add a 'xmodem=' or 'download=' command string to the logger's .cnf file that invokes the logger's data transfer program and include the '%m' substitution operator.
- 6. Add the **\$PC\_UPLOADMAX** parameter to the cmdfile in the glider's home directory on the basestation and specify the desired maximum file size.

**Note:** This parameter is only present in the log files of gliders with an installed RS Micro-T.

## **\$RS\_XMITPRFILE**

A RS Micro-T command that specifies which micro-turbulence data profiles are transmitted to the basestation: none, downcast only, upcast only or both down- and upcast.

- $0 = none$
- $1 =$  downcast only
- 2 = upcast only
- 3 = downcast and upcast

**Note:** This parameter is only present in the log files of gliders with an installed RS Micro-T.

# **\$SEABIRD\_[C\_G/ C\_H/ C\_I/ C\_J/ T\_G/ T\_H/ T\_I/ T\_J]**

Sea-Bird Electronics provides calibration coefficients for their free flow conductivity and temperature sensor (CT Sail) installed on Seaglider. These values are used to compute calibrated temperature and salinity for hardware tests and in situ density for self-trimming applications. They are also used for subsurface finish maneuvers in which Seaglider attempts to become neutral at a fixed depth below the surface.

The parameters are installed at the factory, based on CT sensor calibration data and should only be changed if the sensor is recalibrated by Sea-Bird Electronics.

3 0 3

![](_page_41_Picture_354.jpeg)

![](_page_42_Picture_290.jpeg)

![](_page_43_Picture_231.jpeg)

![](_page_44_Picture_504.jpeg)

![](_page_45_Picture_239.jpeg)

![](_page_46_Picture_315.jpeg)

![](_page_47_Picture_405.jpeg)

![](_page_48_Picture_442.jpeg)

![](_page_49_Picture_253.jpeg)

![](_page_50_Picture_242.jpeg)

![](_page_51_Picture_138.jpeg)

## **5. PARAMETERS BY CATEGORY**

| <b>Class</b>       | Category | <b>Parameter</b>                                            |
|--------------------|----------|-------------------------------------------------------------|
| <b>Factory Set</b> |          |                                                             |
|                    |          | <b>Caution:</b> Use caution when changing these parameters. |
|                    |          | \$AD7714Ch0Gain, value                                      |
|                    |          | \$AH0_10V,AmpHours                                          |
|                    |          | \$AH0_24V,AmpHours                                          |
|                    |          | \$COMPASS_DEVICE, integer                                   |
|                    |          | \$COMPASS2_DEVICE, integer                                  |
|                    |          | \$DEEPGLIDER,boolean                                        |
|                    |          | \$DEEPGLIDERMB, Boolean                                     |
|                    |          | \$DEVICE[1/2/3/4/5/6], integer                              |
|                    |          | \$FILEMGR, integer                                          |
|                    |          | \$GPS_DEVICE, integer                                       |
|                    |          | \$HEAPDBG,boolean                                           |
|                    |          | \$ID, integer                                               |
|                    |          | \$INT_PRESSURE_SLOPE,calibration value                      |
|                    |          | \$INT_PRESSURE_YINT, value                                  |
|                    |          | \$LOGGERDEVICE1, integer                                    |
|                    |          | \$LOGGERDEVICE2, integer                                    |
|                    |          | \$LOGGERDEVICE3, integer                                    |
|                    |          | \$LOGGERDEVICE4, integer                                    |
|                    |          | \$MINV_10V, voltage                                         |
|                    |          | \$MINV_24V, voltage                                         |
|                    |          | \$MOTHERBOARD,boolean                                       |
|                    |          | \$PHONE_DEVICE, integer                                     |
|                    |          | \$PITCH_AD_RATE,AD counts                                   |
|                    |          | \$PITCH_CNV,cm/AD counts                                    |
|                    |          | <b>\$PITCH_MAX, AD counts</b>                               |
|                    |          | \$PITCH_MIN,AD counts                                       |
|                    |          | \$PRESSURE_SLOPE, calibration value                         |
|                    |          | \$PRESSURE_YINT, value                                      |
|                    |          | \$ROLL_AD_RATE, integer                                     |
|                    |          | \$ROLL_CNV, degree, AD counts                               |
|                    |          | \$ROLL_MAX,AD counts                                        |
|                    |          | \$ROLL_MIN,AD counts                                        |
|                    |          | <b>\$T WATCHDOG, minutes</b>                                |
|                    |          | \$TCM_PITCH_OFFSET, degrees                                 |
|                    |          | \$TCM_ROLL_OFFSET, degrees                                  |
|                    |          | \$VBD_CNV,cc/AD counts                                      |
|                    |          | \$VBD_MAX,AD counts                                         |
|                    |          | \$VBD_MIN,AD counts                                         |
|                    |          | \$XPDR_DEVICE, integer                                      |
|                    |          |                                                             |

*Table 5.1 Parameters listed by category* 

| <b>Class</b> | Category                       | Parameter                          |
|--------------|--------------------------------|------------------------------------|
| Not Used By  |                                | \$FG_AHR_10V,amp-hr                |
| Kongsberg    |                                | \$FG_AHR_24V,amp-hr                |
|              |                                | \$ICE_FREEZE_MARGIN, degrees       |
|              |                                | \$KERMIT, integer                  |
|              |                                | \$MASS_COMP, integer               |
|              |                                | \$RAFOS_CORR_THRESH, value         |
|              |                                | \$RAFOS_DEVICE, integer            |
|              |                                | \$RAFOS_HIT_WINDOW, seconds        |
|              |                                | \$RAFOS_PEAK_OFFSET, seconds       |
|              |                                | \$STROBE,boolean                   |
|              |                                | \$SURFACE_URGENCY, integer         |
|              |                                | \$SURFACE_URGENCY_FORCE, integer   |
|              |                                | \$SURFACE_URGENCY_TRY,integer      |
|              |                                | \$USE_ICE, integer                 |
| Piloting     | Altimeter / Transponder        | \$ALTIM_BOTTOM_PING_RANGE,0/off or |
|              |                                | meters                             |
|              |                                | \$ALTIM_BOTTOM_TURN_MARGIN,0/off   |
|              |                                | or meters                          |
|              |                                | \$ALTIM_FREQUENCY, kHz             |
|              |                                | \$ALTIM_PING_DELTA,0/off or meters |
|              |                                | \$ALTIM_PING_DEPTH,0/off or meters |
|              |                                | \$ALTIM_PULSE, milliseconds        |
|              |                                | \$ALTIM_SENSITIVITY, integer       |
|              |                                | \$ALTIM_TOP_MIN_OBSTACLE,0/off or  |
|              |                                | meters                             |
|              |                                | \$ALTIM_TOP_PING_RANGE E,0/off or  |
|              |                                | meters                             |
|              |                                | \$ALTIM_TOP_TURN_MARGIN,0/off or   |
|              |                                | meters                             |
|              |                                | \$D_OFFGRID, meters                |
|              |                                | \$USE_BATHY, integer               |
|              |                                | \$XPDR_VALID, integer              |
|              |                                | <b>\$XPDR_INHIBIT,1/10 seconds</b> |
|              |                                | \$MAX_BUOY,cc                      |
|              | <b>Buoyancy Limits</b>         | \$SM_CC,cc                         |
|              |                                | \$CALL_NDIVES, integer             |
|              | <b>Communications and File</b> | <b>\$CALL_TRIES,integer</b>        |
|              | Management                     | \$CALL_WAIT, seconds               |
|              |                                | \$CAPMAXSIZE, bytes                |
|              |                                | \$CAPUPLOAD,boolean                |
|              |                                |                                    |
|              |                                | \$COMM_SEQ, integer                |
|              |                                | \$D_CALL, integer                  |
|              |                                | \$N_FILEKB, integer                |
|              |                                | \$PROTOCOL, integer                |
|              |                                | \$T_RSLEEP, minutes                |
|              |                                | \$UPLOAD_DIVES_MAX, integer        |

*Table 5.1 Parameters listed by category* 

| <b>Class</b> | Category                        | Parameter                            |
|--------------|---------------------------------|--------------------------------------|
|              | Dive Profile                    | \$D_TGT, meters                      |
|              |                                 | \$T_DIVE, minutes                    |
|              | Dynamic flight feedback system  | \$DBDW, qm/m/s                       |
|              |                                 | \$PITCH_ADJ_GAIN,0/off or cm/deg     |
|              |                                 | \$PITCH_ADJ_DBAND,0/off or degrees   |
|              |                                 | \$PITCH_W_DBAND,cm/s                 |
|              |                                 | \$PITCH_W_GAIN,cm / m/s              |
|              |                                 | \$ROLL_ADJ_GAIN,0/off or deg/seconds |
|              |                                 | \$ROLL_ADJ_DBAND,0/off or degrees    |
|              |                                 | \$W_ADJ_DBAND, integer               |
|              | Flight Behavior and Improvement | \$APOGEE_PITCH, degrees              |
|              |                                 | <b>\$C_PITCH, AD counts</b>          |
|              |                                 | \$C_ROLL_CLIMB,AD counts             |
|              |                                 | \$C_ROLL_DIVE,AD counts              |
|              |                                 | \$C_VBD,AD counts                    |
|              |                                 | \$D_BOOST, meters                    |
|              |                                 | \$D_FINISH, meters                   |
|              |                                 | \$D_FLARE, meters                    |
|              |                                 | \$D_PITCH, meters                    |
|              |                                 | \$D_SURF, meters                     |
|              |                                 | \$GLIDE_SLOPE, degrees               |
|              |                                 | \$N_NOSURFACE, integer               |
|              |                                 | \$P_OVSHOOT, degree                  |
|              |                                 | \$PITCH_DBAND, cm/AD counts          |
|              |                                 | \$PITCH_GAIN, degrees/cm             |
|              |                                 | \$PITCH_VBD_SHIFT, value             |
|              |                                 | \$ROLL_DEG, degrees                  |
|              |                                 | \$SPEED_FACTOR, value                |
|              |                                 | \$T_BOOST, seconds                   |
|              |                                 | \$T_LOITER,seconds                   |
|              |                                 | \$VBD_DBAND,cc                       |
|              | G&C Turn Length and Sampling    | \$T_TURN, seconds                    |
|              | Rate                            | \$T_TURN_SAMPINT, seconds            |

*Table 5.1 Parameters listed by category* 

![](_page_55_Picture_122.jpeg)

![](_page_55_Picture_123.jpeg)

Safety

**Caution:** Use caution when changing these parameters.

*Table 5.1 Parameters listed by category* 

| <b>Class</b>               | rabic 5.1 r aramcters noted by category<br>Category                                                                                                    | <b>Parameter</b>                       |
|----------------------------|----------------------------------------------------------------------------------------------------|----------------------------------------|
|                            |                                                                                                    | \$CF8_MAXERRORS, integer               |
|                            |                                                                                                    | \$D_ABORT, meters                      |
|                            |                                                                                                    | \$D_NO_BLEED, meters                   |
|                            |                                                                                                    | \$D_SAFE, meters                       |
|                            |                                                                                                    | \$ESCAPE_HEADING, degrees              |
|                            |                                                                                                    | <b>\$ESCAPE_HEADING_DELTA, degrees</b> |
|                            |                                                                                                    | \$N_DIVES, integer                     |
|                            |                                                                                                    | \$N_NOCOMM, integer                    |
|                            |                                                                                                    | \$NOCOMM_ACTION, integer               |
|                            |                                                                                                    | \$PITCH_MAXERRORS, integer             |
|                            |                                                                                                    | <b>\$PITCH_TIMEOUT, seconds</b>        |
|                            |                                                                                                    | \$RELAUNCH, integer                    |
|                            |                                                                                                    | \$ROLL_MAXERRORS, integer              |
|                            |                                                                                                    | \$ROLL_TIMEOUT, seconds                |
|                            |                                                                                                    | \$T_ABORT, minutes                     |
|                            |                                                                                                    | \$T_EPIRB, seconds                     |
|                            |                                                                                                    | \$T_MISSION, minutes                   |
|                            |                                                                                                    | \$T_NO_W,seconds                       |
|                            |                                                                                                    | \$UNCOM_BLEED, AD counts               |
|                            |                                                                                                    | \$VBD_MAXERRORS, integer               |
|                            |                                                                                                    | \$VBD_BLEED_AD_RATE,integer            |
|                            |                                                                                                    | \$VBD_PUMP_AD_RATE_APOGEE, integer     |
|                            |                                                                                                    | \$VBD_PUMP_AD_RATE_SURFACE,integer     |
|                            |                                                                                                    | \$VBD_TIMEOUT, seconds                 |
|                            |                                                                                                    | \$XPDR_INHIBIT, integer                |
|                            |                                                                                                    | \$XPDR_VALID, integer                  |
| Seaglider<br>Hydrodynamics | Caution: Use caution when changing these parameters. Always save a<br>copy of the old values and update the new ones in the cmdfile and<br>sg_calib_constants.m. |                                        |
|                            | Flight and Model                                                                                                    | \$HD_A,value                           |
|                            |                                                                                                    | \$HD_B, value                          |
|                            |                                                                                                    | \$HD_C,value                           |
|                            |                                                                                                    | \$MASS, grams                          |
|                            |                                                                                                    | \$RHO,gm/cc                            |

![](_page_57_Picture_243.jpeg)

| <b>Class</b>              | Category | <b>Parameter</b>                 |
|---------------------------|----------|----------------------------------|
| <b>Simulated Dives</b>    |          | \$SIM_W, off/0 or cm/seconds)    |
|                           |          | \$SIM_PITCH, off/0 or degrees)   |
| <b>Output From Glider</b> |          | \$CURRENT, m/s, degrees, Boolean |
|                           |          | \$FG_AHR_24Vo,amp-hr             |
|                           |          | \$FG_AHR_10Vo,amp-hr             |
|                           |          | \$HUMID, value                   |
|                           |          | \$INTERNAL_PRESSURE, value       |
|                           |          | \$MEM, bytes                     |
|                           |          | \$TCM_TEMP, value                |
|                           |          | \$10V_AH, voltage, amphr         |
|                           |          | \$24V_AH, voltage, amp-hr        |
|                           |          | \$XPDR_PINGS, integer            |

*Table 5.1 Parameters listed by category* 

| <b>Class</b>      | Category | <b>Parameter</b>               |
|-------------------|----------|--------------------------------|
| Adjusted During a |          | \$APOGEE_PITCH, degrees        |
| Mission           |          | <b>\$C_PITCH, AD counts</b>    |
|                   |          | \$C_ROLL_CLIMB,AD counts       |
|                   |          | \$C_ROLL_DIVE,AD counts        |
|                   |          | \$C_VBD,AD counts              |
|                   |          | \$CALL_NDIVES, integer         |
|                   |          | \$D_FINISH, meters             |
|                   |          | \$D_TGT, meters                |
|                   |          | \$HEADING,-1 or degrees        |
|                   |          | \$MAX_BUOY,cc                  |
|                   |          | \$N_DIVES, integer             |
|                   |          | \$N_NOSURFACE, integer         |
|                   |          | \$PITCH_GAIN, degrees/cm       |
|                   |          | \$PITCH_VBD_SHIFT, value       |
|                   |          | \$SM_CC,cc                     |
|                   |          | \$SPEED_FACTOR, value          |
|                   |          | \$T_DIVE, minutes              |
|                   |          | \$T_LOITER, seconds            |
|                   |          | \$T_MISSION, minutes           |
|                   |          | \$T_RSLEEP, minutes            |
| Checked/Adjusted  |          | \$MASS, grams                  |
| Prior to Start of |          | \$RHO, qm/cc                   |
| Mission           |          | \$SIM_W, off/0 or cm/seconds)  |
|                   |          | \$SIM_PITCH, off/0 or degrees) |

*Table 5.2 Parameters listed by frequency of change*

Checked/Adjusted at Beginning of Mission but Rarely Later in Mission

**\$ALTIM\_BOTTOM\_PING\_RANGE** ,*0/off or meters* **\$ALTIM\_BOTTOM\_TURN\_MARGIN** ,*0/off or meters* **\$ALTIM\_PING\_DELTA** ,*0/off or meters* **\$ALTIM\_PING\_DEPTH** ,*0/off or meters* **\$ALTIM\_PULSE** ,*milliseconds* **\$ALTIM\_SENSITIVITY** ,*integer* **\$ALTIM\_TOP\_MIN\_OBSTACLE** ,*0/off or meters* **\$ALTIM\_TOP\_PING\_RANGE E** ,*0/off or meters* **\$ALTIM\_TOP\_TURN\_MARGIN** ,*0/off or meters* **\$CALL\_TRIES** ,*integer* **\$CALL\_WAIT** ,*seconds* **\$CAPMAXSIZE** ,*bytes* **\$CAPUPLOAD** ,*boolean* **\$COMM\_SEQ**,*integer* **\$COMPASS\_USE** ,*value* **\$COURSE\_BIAS** ,*degrees* **\$ES\_PROFILE** ,*integer\** **\$ES\_RECORDABOVE** ,*meters \** **\$ES\_STARTS** ,*integer\** **\$ES\_XMITPROFILE** ,*integer \** **\$D\_ABORT** ,*meters* **\$D\_BOOST** ,*meters* **\$D\_CALL** ,*integer* **\$D\_FLARE** ,*meters* **\$D\_OFFGRID** ,*meters* **\$D\_PITCH** ,*meters* **\$D\_SAFE** ,*meters* **\$D\_SURF** ,*meters* **\$ESCAPE\_HEADING** ,*degrees* **\$FERRY\_MAX** ,*degrees* **\$FIX\_MISSING\_TIMEOUT**,integer **\$GLIDE\_SLOPE** ,*degrees* **\$HEAD\_ERRBAND** ,*degrees* **\$KALMAN\_USE** ,*integer* **\$LOGGERS** ,*boolean* **\$N\_FILEKB** ,*integer* **\$N\_GPS** ,*seconds* **\$N AV\_MOD E** ,*integer* **\$P\_OVSHOOT** ,*degree* **\$PA\_GAIN** ,*integer \** **\$PA\_PROFILE** ,*integer\** **\$PA\_RECORDABOVE** ,*meters \** **\$PA\_UPLOADMAX** ,*bytes\**

**\$PA\_XMITPROFILE** ,*integer\** **\$PC\_I NTE R VA L** ,*seconds \** **\$PC\_MINCONDFREQ,***integer \** **\$PC\_PROFILE** ,*integer \** **\$PC\_RECORDABOVE** ,*meters \** **\$PC\_RECORDAPOGEE** ,*meters \** **\$PC\_STARTS** ,*integer \** **\$PC\_UPLOADMAX** ,*bytes \** **\$PC\_XMITPROFILE** ,*integer \** **\$PITCH\_DBAND** ,*cm/AD counts* **\$PROTOCOL***,integer* **\$ROLL\_DEGREE** ,*degrees* **\$RS\_PROFILE** ,*integer\** **\$RS\_RECORDABOVE** ,*meters \** **\$RS\_RECORDAPOGEE** ,*integer \** **\$RS\_STARTS** ,*integer\** **\$RS\_UPLOADMAX** ,*bytes \** **\$RS\_XMITPROFILE** ,*integer \** **\$SEABIRD\_T\_G** ,*calibration value* **\$SEABIRD\_T\_H** ,*calibration value* **\$SEABIRD\_T\_I** ,*calibration value* **\$SEABIRD\_T\_J** ,*calibration value* **\$SEABIRD\_C\_G** ,*calibration value* **\$SEABIRD\_C\_H** ,*calibration value* **\$SEABIRD\_C\_I** ,*calibration value* **\$SEABIRD\_C\_J** ,*calibration value* **\$T\_BOOST** ,*seconds* **\$T\_EPIRB** ,*seconds* **\$T\_GPS** ,*minutes* **\$T\_GPS\_ALMANAC** ,*integer* **\$T\_TURN** ,*seconds* **\$T\_TURN\_SAMPINT** ,*seconds* **\$TGT\_AUTO\_DEFAULT** ,*boolean* **\$TGT\_DEFAULT\_LAT** ,*degrees decimal minutes* **\$TGT\_DEFAULT\_LON** ,*degrees decimal minutes***\$UPLOAD\_DIVES\_MAX** ,*integer* **\$USE\_BATHY** ,*integer* **\$VBD\_DBAND** ,*cc* **\$XPDR\_INHIBIT** , *deciseconds* **\$XPDR\_VALID** ,*integer* \*Parameter present only when sensor is installed in the Seaglider

Never Changed During a Mission Unless Directed to do so by Kongsberg Customer Support

**\$AD7714Ch0Gain** ,*value* **\$AH0\_10 V**,*AmpHours* **\$AH0\_24 V**,*AmpHours* **\$ALTIM\_FREQUENCY** ,*integer* **\$CF8\_MAXERRORS** ,*integer* **\$COMPASS\_DEVICE** ,*integer* **\$COMPASS2\_DEVICE** ,*integer* **\$D\_NO\_BLEED** ,*meters* **\$DEEPGLIDER** ,*boolean* **\$DEEPGLIDERMB** ,*Boolean* **\$DEVICE[1/2/3/4/5/6]** ,*integer* **\$ESCAPE\_HEADING** ,*degrees* **\$ESCAPE\_HEADING\_DELTA** ,*degrees* **\$FG \_AHR\_10 V**,*amp -hr* **\$FG \_AHR\_24 V**,*amp -hr* **\$FILEMGR** ,*integer* **\$GPS\_DEVICE** ,*integer* **\$HEAPDBG** ,*boolean* **\$ICE\_FREEZE\_MARGIN** ,*degrees* **\$ID,***integer* **\$INT\_PRESSURE\_SLOPE** ,*calibration value* **\$INT\_PRESSURE\_YINT,***value* **\$KERMIT** ,*integer* **\$LOGGERDEVICE1** ,*integer* **\$LOGGERDEVICE2** ,*integer* **\$LOGGERDEVICE3** ,*integer* **\$LOGGERDEVICE4** ,*integer* **\$MASS\_COMP**,i*nteger* **\$MINV \_10 V**,*voltage* **\$MINV \_24 V**,*voltage* **\$MOTHERBOARD** ,*boolean* **\$N\_NOCOMM** ,*integer* **\$NOCOMM\_ACTION** ,*integer* **\$PHONE\_DEVICE** ,*integer* **\$PHONE\_SUPPLY** ,*integer* **\$PITCH\_AD\_RATE** ,*AD counts* **\$PITCH\_CNV** ,*cm/AD counts* **\$PITCH\_MAX** ,*AD counts* **\$PITCH\_MAXERRORS** ,*integer* **\$PITCH\_MIN** ,*AD counts* **\$PITCH\_TIMEOUT** ,*seconds* **\$PRESSURE\_SLOPE** ,*calibration value* **\$PRESSURE\_YINT** ,*value* **\$RAFOS\_CORR\_THRESH** ,*value* **\$RAFOS\_DEVICE** ,*integer* **\$RAFOS\_HIT\_WINDOW** ,*seconds* **\$RAFOS\_PEAK\_OFFSET** ,*seconds* **\$RELAUNCH** ,*integer*

![](_page_63_Picture_361.jpeg)